Муниципальное автономное общеобразовательное учреждение «Средняя общеобразовательна школа №46»

Рассмотрена на заседании педагогического совета 29 августа 2023 г.

Протокол № 1

«Утверждено»

Директор МАОУ «СОШ №46»

О.А. Пушкарева

Приказ № № 71/1 от 31.08.2023 г.

# ДОПОЛНИТЕЛЬНАЯ ОБЩЕОБРАЗОВАТЕЛЬНАЯ<br>ОБЩЕРАЗВИВАЮЩАЯ ПРОГРАММА

технической направленности

«Графический дизайн»

Возраст обучающихся: 16-17 лет

Срок реализации программы: 1 год

Автор-составитель программы: Булатов А.А., педагог дополнительного образования

г. Ижевск, 2023

#### **Пояснительная записка**

Рабочая программа по курсу графический дизайн в 11 классе составлена на основе Федеральный закон "Об образовании в Российской Федерации" от 29.12.2012 N 273-ФЗ, Образовательной программы основного общего образования, Положения о рабочей программе МАОУ «СОШ № 46».

Данная рабочая программа разработана на основе учебно-методической литературы по графическому дизайну. Учебный курс «Графический дизайн» направлен на реализацию личностно – ориентированного учебного процесса, чтобы ученик смог оценить свой потенциал и познакомиться с разными видами и направлениями в области дизайна: промышленный дизайн, графический дизайн, дизайн интерьеров, арт–дизайн, дизайн среды и ландшафтный дизайн, визаж, дизайн одежды и обуви.

Содержание курса «Графический дизайн» базируется на знаниях и умениях, полученных на занятиях по изобразительному искусству и информатике при обучения в школе. Данный курс является расширением и углублением имеющихся знаний по графике. Учебный курс строится по принципам непрерывности художественного образования, наглядности, системности и последовательности обучения, единства теории и практики. Данный курс направлен на развитие художественно – творческой деятельности и креатива учащихся в области современного дизайна. Курс «Графический дизайн» несет пропедевтическую и профориентационную направленность по отношению к профильному образованию. Областью изучения данного курса является «язык» и специфика графического дизайна. В содержании курса сделан акцент на художественное восприятие, на развитие воображения, фантазии и мышления при разработке и выполнении графических работ.

#### *Цели*

Основным результатом обучения является достижение базовых графических знаний и умений учащегося.

 **развитие** личности в ответственный период социального взросления человека (10-15 лет), ее познавательных интересов, критического мышления в процессе восприятия социальной (в том числе экономической и правовой) информации и определения собственной позиции; развитие нравственной и правовой культуры, экономического образа мышления, способности к самоопределению и самореализации;

**развитие** интереса учащихся к изучению графических дисциплин;

**изучение** фундаментальных основ современной графики;

 **формирование** самостоятельности и творческого подхода к решению задач с помощью современных средств и технологий;

- **формирование** дизайнерских способностей;
- **приобретение** навыков работы с современным программным обеспечением.

 **воспитание** ответственного отношения к соблюдению этических и правовых норм информационной деятельности;

**овладение** современными ИКТ как элементами общей культуры **человека**

#### *Общая характеристика предмета*

Предлагаемый курс позволит школьникам выстроить личностную образовательную траекторию, определив, насколько необходимо им получение графического образования.

Содержание учебного курса раскроет возможности графических дисциплин в формировании логического и пространственного мышления; покажет применение графических знаний и умений в быту, деловом общении, бизнесе; выявит возможности использования различных программных средств в создании конструкторской, деловой документации с помощью ПЭВМ; познакомит с профессиями, в которых графический язык

является языком профессионального общения; раскроет основные направления и перспективы развития графического языка.

Данный курс могут преподавать как отдельно, так и совместно учителя черчения, информатики, технологии.

При подготовке к проведению уроков желательно использовать различную научную, научно-популярную, специальную литературу, а также проспекты выставок, профессиональные журналы, разнообразные наглядные материалы высокого эстетического, технического и технологического уровней.

На уроках желательно применять различные формы обучения: лекции, выступления школьников с докладами и сообщениями, уроки-викторины, воркшопы и др.

#### *Место учебного предмета в учебном плане*

В учебном плане на 2018-2019 учебный год на изучение курса «Графический дизайн» в 11 классе отводится 2 часа в неделю (68 часов в год).

#### *Общеучебные умения, навыки и способы деятельности*

В результате освоения содержания среднего (полного) общего образования учащийся получает возможность совершенствовать и расширить круг общих учебных умений, навыков и способов деятельности. Предлагаемая рубрикация имеет условный (примерный) характер. Овладение общими умениями, навыками, способами деятельности как существенными элементами культуры является необходимым условием развития и социализации учащихся.

#### **Познавательная деятельность**

Умение самостоятельно и мотивированно организовывать свою познавательную деятельность (от постановки цели до получения и оценки результата). Использование элементов причинно-следственного и структурно-функционального анализа. Исследование несложных реальных связей и зависимостей. Определение сущностных характеристик изучаемого объекта; самостоятельный выбор критериев для сравнения, сопоставления, оценки и классификации объектов.

Участие в проектной деятельности, в организации и проведении учебноисследовательской работы: выдвижение гипотез, осуществление их проверки, владение приемами исследовательской деятельности, элементарными умениями прогноза (умение отвечать на вопрос: "Что произойдет, если..."). Самостоятельное создание алгоритмов познавательной деятельности для решения задач творческого и поискового характера. Формулирование полученных результатов.

Создание собственных произведений, идеальных и реальных моделей объектов, процессов, явлений, в том числе с использованием мультимедийных технологий, реализация оригинального замысла, использование разнообразных (в том числе художественных) средств, умение импровизировать.

#### **Информационно-коммуникативная деятельность**

Поиск нужной информации по заданной теме в источниках различного типа, в том числе поиск информации, связанной с профессиональным образованием и профессиональной деятельностью, вакансиями на рынке труда и работой служб занятости населения. Извлечение необходимой информации из источников, созданных в различных знаковых системах (текст, таблица, график, диаграмма, аудиовизуальный ряд и др.), отделение основной информации от второстепенной, критическое оценивание достоверности полученной информации, передача содержания информации адекватно поставленной цели (сжато, полно, выборочно). Перевод информации из одной знаковой системы в другую (из текста в таблицу, из аудиовизуального ряда в текст и др.), выбор знаковых систем адекватно познавательной и коммуникативной ситуации. Умение развернуто обосновывать суждения,

давать определения, приводить доказательства (в том числе от противного). Объяснение изученных положений на самостоятельно подобранных конкретных примерах.

(в ред. Приказа Минобрнауки России от 10.11.2011 N 2643)

Выбор вида чтения в соответствии с поставленной целью (ознакомительное, просмотровое, поисковое и др.). Свободная работа с текстами художественного, публицистического и официально-делового стилей, понимание их специфики; адекватное восприятие языка средств массовой информации. Владение навыками редактирования текста, создания собственного текста.

Использование мультимедийных ресурсов и компьютерных технологий для обработки, передачи, систематизации информации, создания баз данных, презентации результатов познавательной и практической деятельности.

Владение основными видами публичных выступлений (высказывание, монолог, дискуссия, полемика), следование этическим нормам и правилам ведения диалога (диспута).

#### **Рефлексивная деятельность**

Понимание ценности образования как средства развития культуры личности. Объективное оценивание своих учебных достижений, поведения, черт своей личности; учет мнения других людей при определении собственной позиции и самооценке. Умение соотносить приложенные усилия с полученными результатами своей деятельности.

Владение навыками организации и участия в коллективной деятельности: постановка общей цели и определение средств ее достижения, конструктивное восприятие иных мнений и идей, учет индивидуальности партнеров по деятельности, объективное определение своего вклада в общий результат.

Оценивание и корректировка своего поведения в окружающей среде, выполнение в практической деятельности и в повседневной жизни экологических требований.

Осознание своей национальной, социальной, конфессиональной принадлежности. Определение собственного отношения к явлениям современной жизни. Умение отстаивать свою гражданскую позицию, формулировать свои мировоззренческие взгляды. Осуществление осознанного выбора путей продолжения образования или будущей профессиональной деятельности.

## *Содержание учебного предмета*

#### **Базовые понятия информатики и информационных технологий** Информация и информационные процессы

Системы, образованные взаимодействующими элементами, состояния элементов, обмен информацией между элементами, сигналы. Классификация информационных процессов. Выбор способа представления информации в соответствии с поставленной задачей. Универсальность дискретного (цифрового) представления информации. Двоичное представление информации.

Поиск и систематизация информации. Хранение информации; выбор способа хранения информации.

Передача информации в социальных, биологических и технических системах.

Преобразование информации на основе формальных правил. Алгоритмизация как необходимое условие его автоматизации.

Особенности запоминания, обработки и передачи информации человеком. Организация личной информационной среды. Защита информации.

Использование основных методов информатики и средств ИКТ при анализе процессов в обществе, природе и технике.

Графические информационные объекты. Средства и технологии работы с графикой. Создание и редактирование графических информационных объектов средствами графических редакторов, систем презентационной и анимационной графики.

Обучение представляет собой введение в специальность графический дизайнер.

#### **пропедевтика**

Введение в курс графического дизайна, сокращенное систематическое изложение предмета в элементарной форме. Пропедевтика предшествует более глубокому детальному изучению предмета и является базовым курсом в профессиональном образовании дизайнеров; отражает взаимосвязи между мышлением дизайнера и рождением объектов проектирования, развивает абстрактно-ассоциативное мышление.

#### **история дизайна**

Анализ исторической составляющей. История становления зарубежной, советской и русской школы дизайна. Изучение основных разделов графического дизайна. Продукты графического дизайна. Рассматриваются основные понятия графической культуры.

### **основы композиции**

Композиция является основополагающей дисциплиной в профессиональной подготовке дизайнера. В процессе обучения основам композиции проводится изучение основных правил работы с композиционным пространством. Изучаются основные законы организации композиции (доминанты, целостности, равновесия, типизации, выразительности и т.д.) и принципы графического дизайна (баланс, контраст, акцент и подчинённость, направление, пропорции, масштаб, повторение и ритм, единство многообразия); изучаются средства выразительности, такие как: симметрия, асимметрия, колорит и др. Курс композиции имеет первостепенное значение в развитии понимания структуры изображений, образного мышления. Способствует выработке у учащихся сознательного подхода к дизайнерскому творчеству и получения ими знаний в области художественного формообразования. Развивает необходимые навыки для создания и визуализации идей в творческом процессе проектирования.

#### **изучение стилевых направлений**

История стилей. Основные характеристики.

#### **знакомство с современными тенденциями**

Анализ тенденций в графическом дизайне. Освоение принципов создания актуального дизайна.

#### **основы цветоведения**

Основы колористики. Цвет в дизайне: понятие цветовых гармоний. Цветовой круг.

Дополнительные цвета. Комплементарные триады. Родственные цвета. Контрастные и нюансные отношения. Использование законов цветоведения для образного решения задач в графическом дизайне. Психология цвета. Цвет в различных культурных традициях. Цветовые модели в компьютерной графике (RGB, CMYK). Ученики получат теоретические и практические знания работы с цветом.

#### **основы графического рисунка**

Графический рисунок – это вид искусства, который использует в качестве изобразительных средств точки, линии, штрихи, пятна, силуэты. Это образное воплощение идей художника. Графический рисунок играет огромную роль для творчества дизайнера и понимания структуры изображаемой среды. В работе применяются различные материалы, что позволяет автору создавать бесконечное множество стилистик в подаче проекта. Рассмотрение различных материалов для создания рисунка, таких как китайская тушь, уголь, сепия, сангина, маркеры для скечинга и др.

## **типографика**

Типографика - это искусство создания композиции из шрифта на плоскости листа. На занятиях по типографике рассматриваются основные принципы работы со шрифтом. Классификация шрифтов. Шрифтовые композиции. Правила применения той или иной гарнитуры в графическом дизайне.

#### **проектирование**

Проектирование помогает освоить на практике принципы дизайн-проектирования.

На занятиях изучается методическая последовательность выполнения проектных работ. Происходит развитие навыков использования методов проектирования в практической деятельности в сфере графического дизайна на основе сочетания теории и практики.

### **компьютерные технологии**

На курсе изучаются основы компьютерной графики, необходимые для работы в области графического дизайна. Растровая графика (AdobePhotoshop), векторная графика (Adobe Illustrator). Интерфейсы программ. Инструменты. Кисти. «Горячие клавиши». Изучаются основные понятия в компьютерной графике. Работа в графических редакторах. Владение навыками работы на компьютере лежит в основе выполнения многих учебных заданий, творческих работ и выпускного проекта

#### **знать/понимать**

#### *Требования к уровню подготовки*

- основные технологии создания, редактирования, оформления, сохранения, передачи информационных объектов различного типа с помощью современных программных средств информационных и коммуникационных технологий;

- назначение и виды информационных моделей, описывающих реальные объекты и процессы;

- суть предмета «графический дизайн», какова его цель; имеет чёткое представление о специальности «графический дизайнер», овладевает базовыми навыками и теоретическими знаниями в области предмета;

- визуальную/предметную среду в современном мире;

**-** фирменные цвета, связанные с оригинальной идеей и целевым рынком;

- как использовать и размещать элементы графики в хорошо сбалансированной композиции;

- оригинальную дизайнерскую идею и увеличить ее визуальное воздействие;

- основные технологии создания, редактирования, оформления, сохранения, передачи графических объектов различного типа с помощью современных программных средств и технологий;

- понимать наглядное изображение не только по общему виду, но и путем детального анализа;

- общие требования для печати и технические стандарты для изготовления продукции;

- различные сохранения файлов в форматы для изображений, иллюстраций и макетов;

- правила оформления текста и элементов текстовой информации;

- как применять творческие способности в разработке дизайна сайта, используя цвет, типографию и графику при создании контента;

#### **уметь**

- оперировать различными видами информационных объектов, в том числе с помощью компьютера, соотносить полученные результаты с реальными объектами;

- оценивать достоверность информации, сопоставляя различные источники;

- иллюстрировать учебные работы с использованием средств информационных технологий;

- создавать информационные объекты сложной структуры, в том числе гипертекстовые документы;

- просматривать, создавать, редактировать, сохранять записи в базах данных, получать необходимую информацию по запросу пользователя;

- соблюдать правила техники безопасности и гигиенические рекомендации при использовании средств ИКТ;

- использовать приобретенные знания и умения в практической деятельности и

повседневной жизни для:

- эффективного применения информационных образовательных ресурсов в учебной деятельности, в том числе самообразовании;

- соблюдения этических и правовых норм при работе с информацией;

- эффективной организации индивидуального информационного пространства;

- понимания взаимосвязи учебного предмета с особенностями профессий и профессиональной деятельности, в основе которых лежат знания по данному учебному предмету.

(абзац введен Приказом Минобрнауки России от 10.11.2011 N 2643)

**-** выбрать идею, которая может быть воспроизведена в отведенное время;

**-** совершенствовать/создавать предметную среду;

- оперировать различными технологиями построения графических объектов, в том числе с помощью компьютера, соотносить полученные результаты с реальными объектами;

- иллюстрировать учебные работы с использованием средств информационных технологий;

- создавать графические объекты сложной структуры;

- соблюдать правила техники безопасности и гигиенические рекомендации при использовании средств ИКТ;

- воссоздать по проекциям целостный образ предмета. Применять знания по построению композиции, перспективы, орнамента;

- творчески решать учебные практические задачи, искать оригинальные решения, используя знания по основам дизайна и графических построений; - самостоятельно выполнять различные творческие задачи и участвовать в проектной деятельности;

- самостоятельно аргументировать ответы и формулировать выводы, выбирать и использовать средства информации и знаковых систем (текстов, таблиц, схем, чертежей, эскизов);

- выбрать фирменные цвета, связанные с оригинальной идеей и целевым рынком;

- выбрать формат издания, чтобы сделать его читаемым и последовательным;

- использовать и размещать элементы графики в хорошо сбалансированной композиции;
- транспонировать идею в эстетический и креативный дизайн;

- нарисовать или перерисовать логотипы, графики, диаграммы, карты или любой другой графический элемент в Векторном формате;

- создать оригинальные иллюстрации или фон, используя векторные приложения;

- создавать оригинальный фотомонтаж или фон с использованием растровой основы;
- создавать визуальные и специальные эффекты на изображениях;
- создавать специальные элементы дизайна;

- конвертировать изображения из одной цветовой модели в другую, используя подходящий цвет ICC профиля;

- использовать точные измерения, использовать RGB, CMYK и Плашечные Цвета;

- добавлять необходимые линии обрезки или линии складывания в макете;

- заверстывать и располагать элементы текстовой и графической информации;
- подготавливать итоговую презентацию упаковки в 3D макете;

- планировать и аргументировать концепт дизайна шаблона сайта;

- уметь создавать карандашные и выклеенные макеты изданий;

- использовать приобретенные знания и умения в практической деятельности и повседневной жизни;

# **Тематическое планирование**

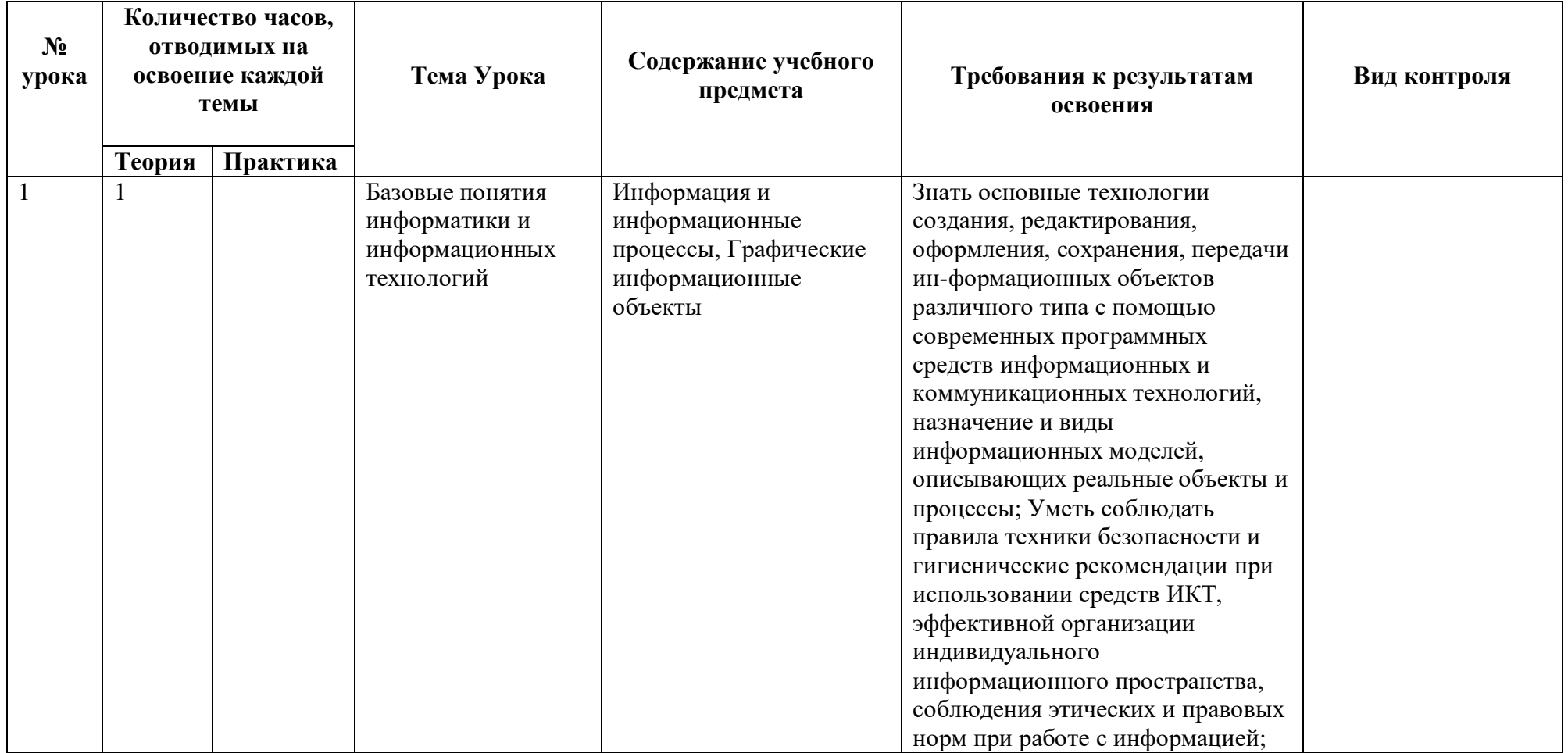

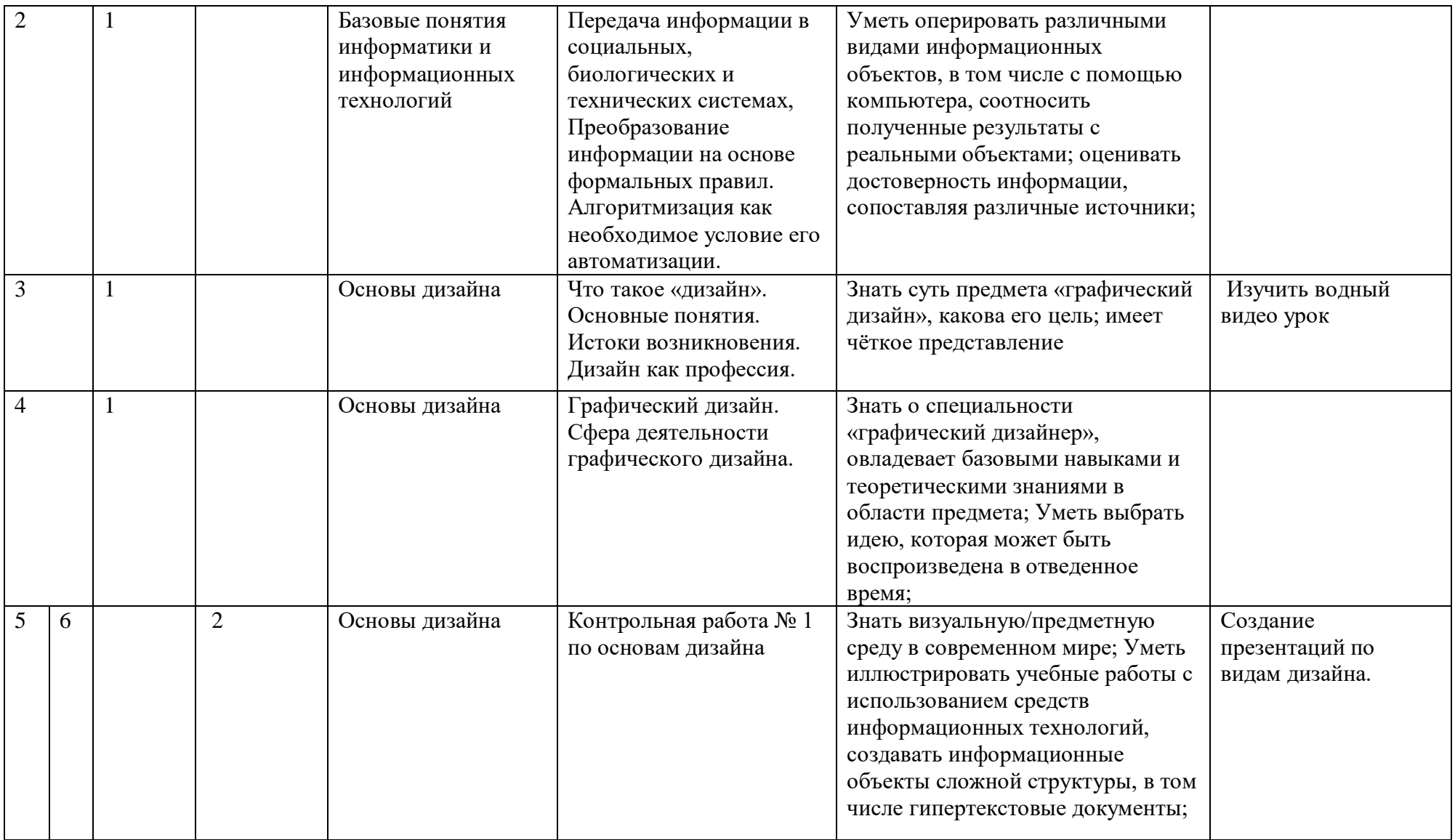

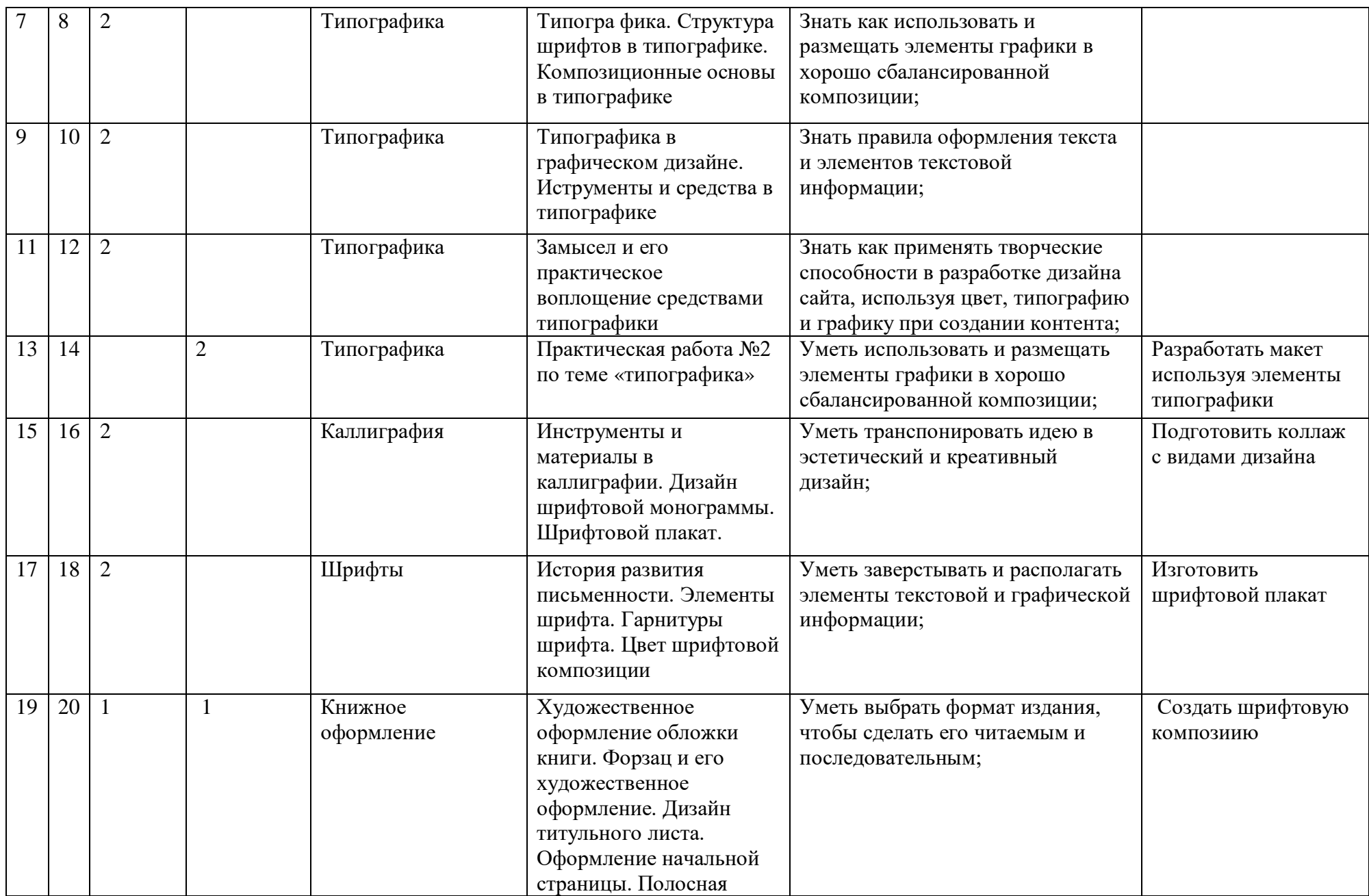

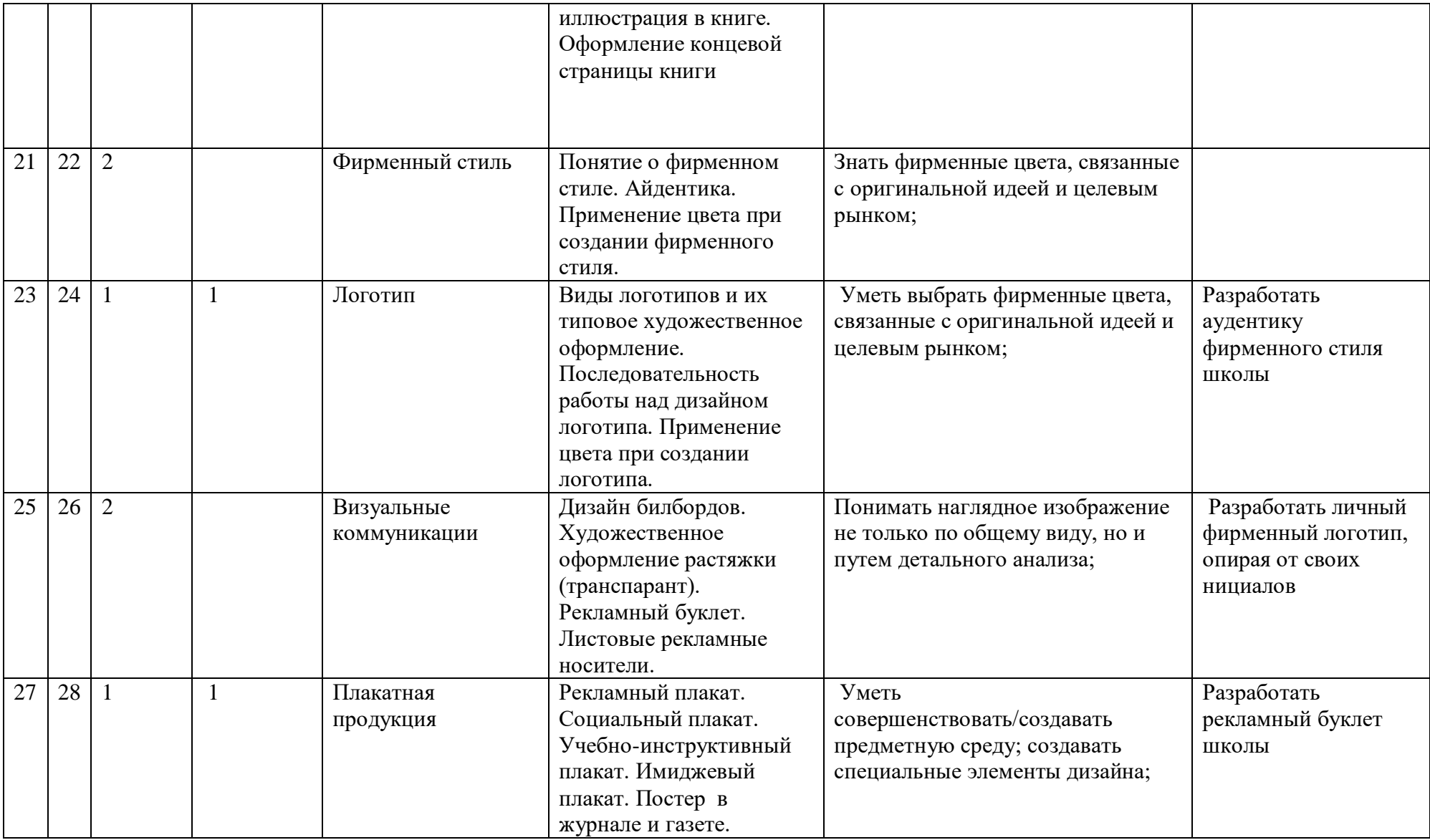

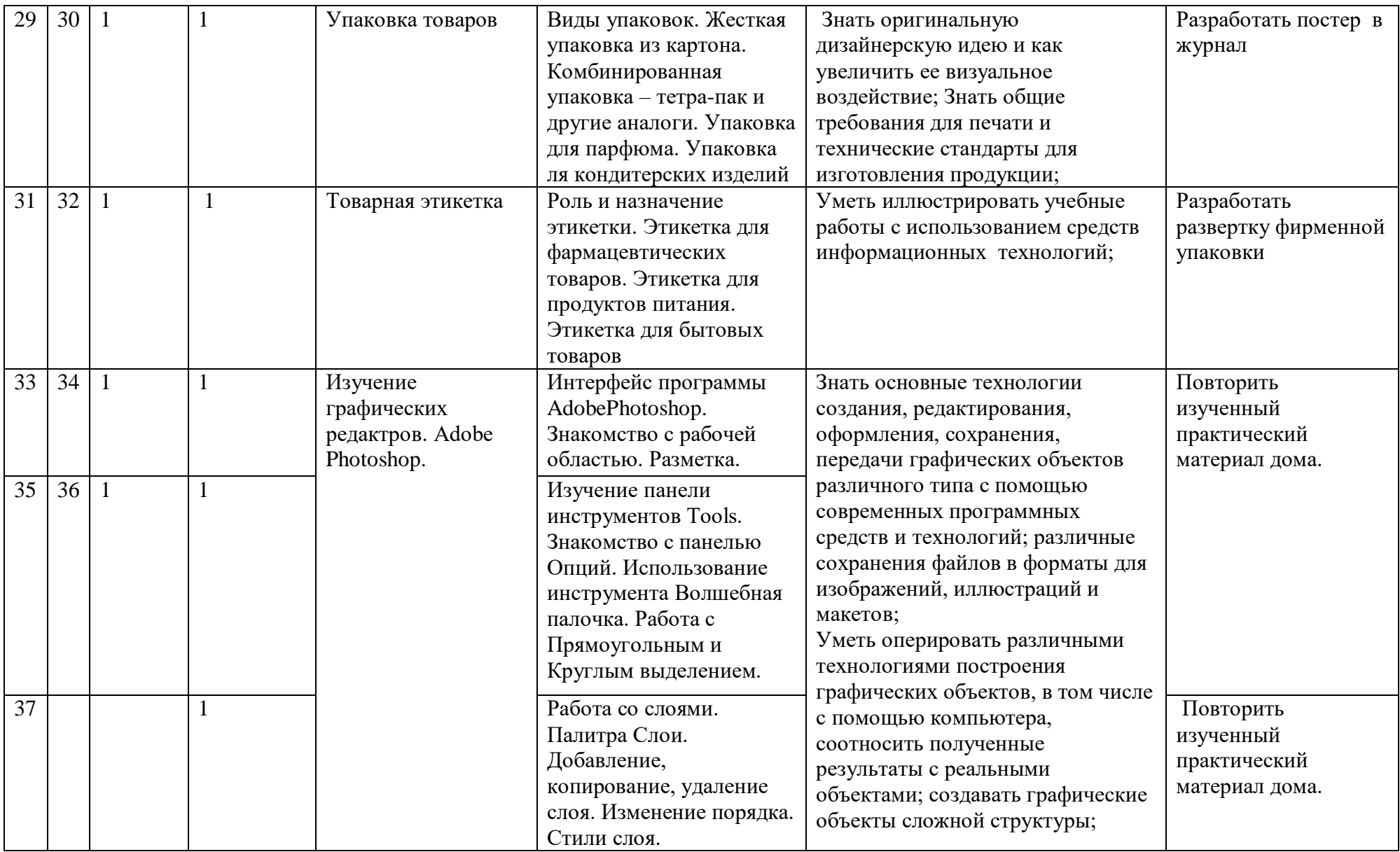

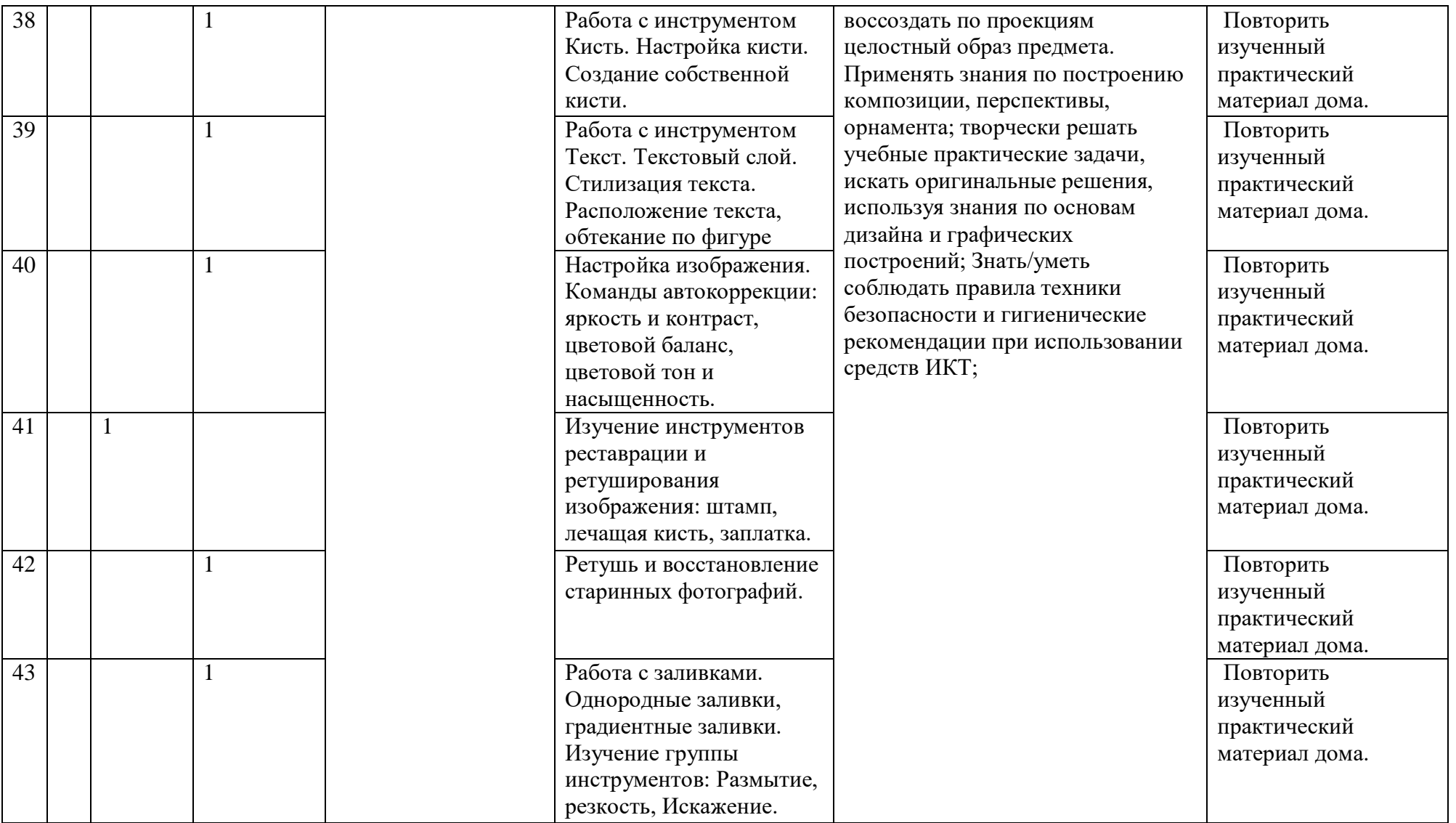

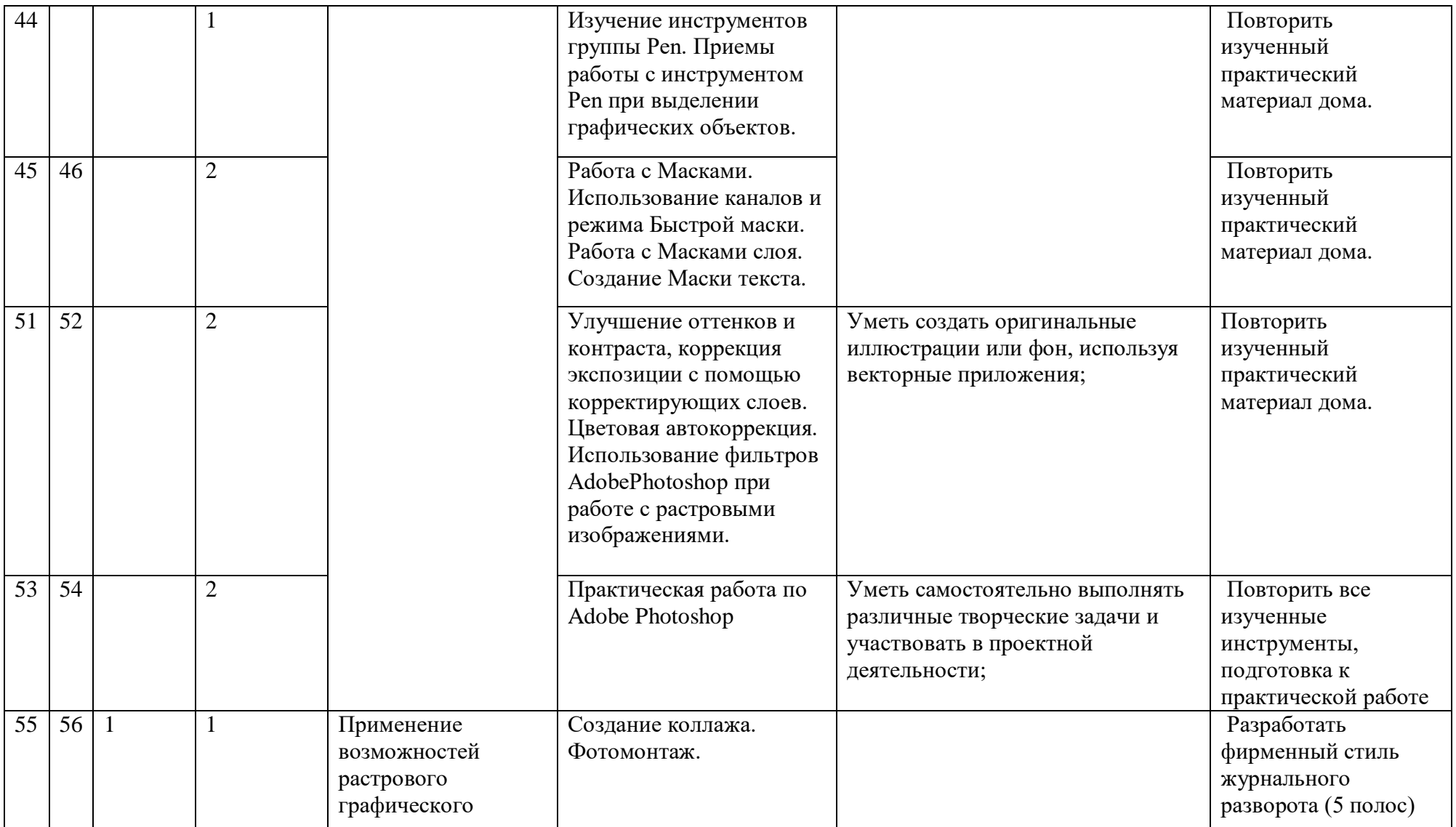

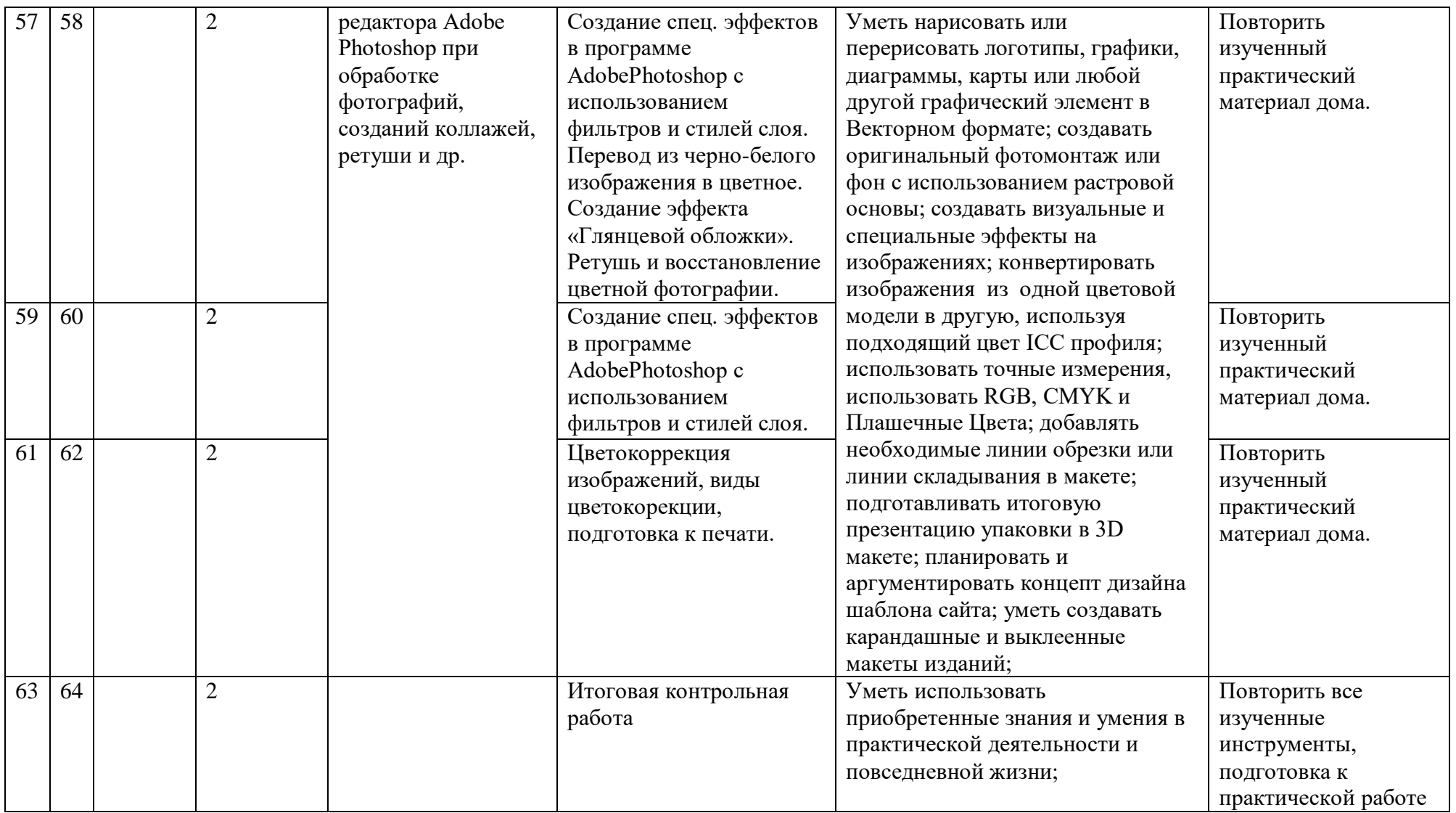

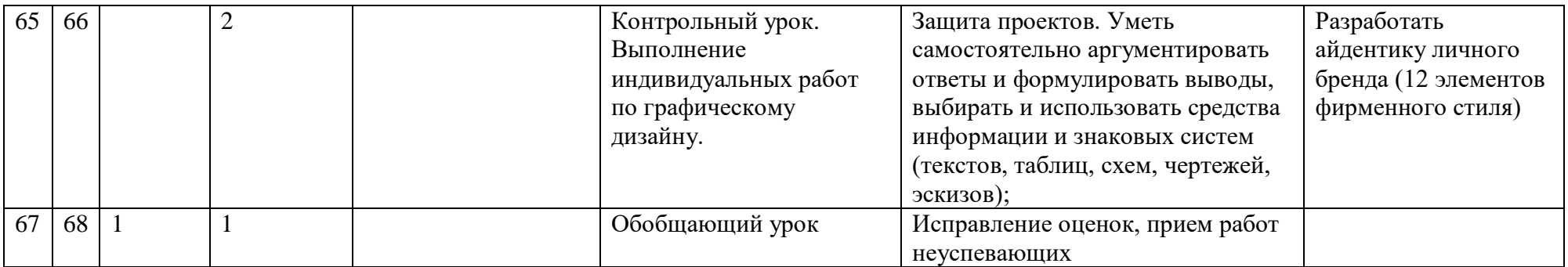

## **Результаты обучения**

## **При устной проверке знаний оценка «5» ставится, если ученик:**

а) овладел программным материалом, ясно представляет форму предметов по их изображениям и твёрдо знает правила и условности изображений и обозначений;

б) даёт чёткий и правильный ответ, выявляющий понимание учебного материала и характеризующий прочные знания; излагает материал в логической последовательности с

использованием принятой в курсе черчения терминологии;

в) ошибок не делает, но допускает оговорки по невнимательности при чтении чертежей, которые легко исправляет по требованию учителя.

## **Оценка «4» ставится, если ученик:**

а) овладел программным материалом, но чертежи читает с небольшими затруднениями вследствие ещё недостаточно развитого пространственного представления; знает правила изображений и условные обозначения;

б) даёт правильный ответ в определённой логической последовательности;

в) при чтении чертежей допускает некоторую неполноту ответа и незначительные ошибки, которые исправляет с помощью учителя.

## **Оценка «3» ставится, если ученик:**

а) основной программный материал знает нетвёрдо, но большинство изученных условностей изображений и обозначений усвоил;

б) ответ даёт неполный, построенный несвязно, но выявивший общее понимание вопросов; в) чертежи читает неуверенно, требует постоянной помощи учителя (наводящих вопросов) и частичного применения средств наглядности.

## **Оценка «2» ставится, если ученик:**

а) обнаруживает незнание или непонимание большей, или наиболее важной части учебного материала;

б) ответ строит несвязно, допускает существенные ошибки, которые не может исправить даже с помощью учителя.

## **При выполнении графических и практических работ оценка «5» ставится, если ученик:**

а) самостоятельно, тщательно и своевременно выполняет графические и практические работы и аккуратно ведёт тетрадь; чертежи читает свободно;

б) при необходимости умело пользуется справочным материалом;

в) ошибок в изображениях не делает, но допускает незначительные неточности и описки.

## **Оценка «4» ставится, если ученик:**

а) самостоятельно, но с небольшими затруднениями выполняет и читает чертежи и сравнительно аккуратно ведёт тетрадь;

б) справочным материалом пользуется, но ориентируется в нём с трудом;

в) при выполнении чертежей допускает незначительные ошибки, которые исправляет после замечаний учителя и устраняет самостоятельно без дополнительных объяснений.

## **Оценка «3» ставится, если ученик:**

а) чертежи выполняет и читает неуверенно, но основные правила оформления соблюдает; обязательные работы, предусмотренные программой, выполняет несвоевременно; тетрадь ведёт небрежно;

б) в процессе графической деятельности допускает существенные ошибки, которые исправляет с помощью учителя.

## **Оценка «2» ставится, если ученик:**

а) не выполняет обязательные графические и практические работы, не ведёт тетрадь;

б) читает чертежи и выполняет только с помощью учителя и систематически допускает

существенные ошибки.

# **ПЕРЕЧЕНЬ ИНДИВИДУАЛЬНЫХ РАБОТ ПО ГРАФИЧЕСКОМУ ДИЗАЙНУ**

1. Проведение прямых линий и окружностей. Выполнение штриховки. Овладение техникой исправлений (срезка, подчистка и др.)

2. Вычерчивание геометрического узора или орнамента (по авторскому сюжету и эскизу). Формат АЗ

3. Выполнение очерка изделия — вазы, подноса, ювелирного изделия, инструмента, изделия технического дизайна и др..

4. Задание на шрифт и шрифтовую композицию (например, выполнение титульного листа к альбому работ по графическому дизайну).

5. Построение перспективного изображения архитектурной детали (арки, крыльца, фрагмента стены с окнами и др.) или интерьер класса (мастерской, жилой комнаты и др.) по авторскому чертежу в масштабе. Формат А2

6. Выполнение цветовой композиции по авторскому эскизу. Задание творческое. Формат АЗ или А2

7. Изготовление объемно-пространственных композиций (фронтальных, объемных и глубинно-пространственных) из трехмерных объектов.

## **Контрольно-измерительные материалы**

#### **Тестовое задание к контрольной работе №1 по теме «основы дизайна»**

1. Термин «графический дизайн» в обиход ввѐл Вильям Диггинс..

- а) в 1922г.
- б) в1932г.
- в) в1892г
- г) в1918г.
- 2. Развитие графического дизайна связано…
- а) с Великой Французской революцией.
- б) с техническим прогрессом.
- в) с Первой Всемирной промышленной выставкой.
- г) передовыми технологиями
- 3. Назовите вид дизайна который не относится к графическому….
- а) дизайн упаковки
- б) конструирование мебели
- в) плакат
- г) телевизионная графика
- 4. Театральный плакат обычно называется…..
- а) объявлением
- б) афишей
- в) плакат театральный
- г) спектакль плакат
- 5. Цветовое решение знаков визуальной коммуникации обычно бывает….
- а) в 4-5 красок
- б) в 6-7 красок
- в ) в 2-3 краски
- г) в 8 красок.
- 6. Книжный дизайн возник….
- а) ХVIII в.
- б) ХIХв.
- в) ХХв.
- г) ХXIв.

7. Обьѐмное изображение ,которое даѐт представление о пространственной структуре размерах и пропорциях объекта называется

- а) перспектива
- б) эскиз
- в) макет
- г) чертѐж
- 8. Сколько существует групп родственных сочетаний цветов
- а) 3
- б) 4
- в) 2
- г) 5

9. К какому виду орнамента относятся эмблемы и фамильные гербы

- а) геральдический
- б) технический
- в) символический

г) антропоморфный

10 Рекламный лозунг, квинтэнссенция имиджа фирмы

- а) речѐвка.
- б) слоган
- в) логотип
- г) плакат
- 11. Участвуют ли в композиции печатного издания поля страницы…
- а) поля страницы не влияют на композицию
- б) нет
- в) да
- г) изменение площади полей не изменяют композицию листа.
- 12. Как называются композиции на плоскости с открытой структурой
- а) раппортные
- б) метрические
- в) ритмические
- г) динамические
- 13. Логотип это элемент фирменного стиля представляющий собой
- а) оригинальное начертание производителя товара
- б) графическое изображение
- в) фирменную гамму цветов

г) фирменный блок

14. Художественное средство благодаря которому достигается графическое оформление печатного текста посредством набора и вёрстки

- а) графика
- б) дизайн-графика
- в) шрифт
- г) типографика

15. Выберите виды композиции применяемые в графическом дизайне..

- а) плоскостная целостная
- б) фронтальная объёмно- пространственная
- в) фронтальная глубинно пространственная

г) пространственная

16. Вид графической графики, которая даёт максимальное количество информации о продукте при минимальном размере изображения…

а) книжная миниатюра

- б) этикетка
- в) марка
- г) все ответы верны

17. Сколько существует групп родственных сочетаний цветов

- а) 4
- б) 3
- в) 2

г) 5

- 18. Фирменный стиль это
- а) Оболочка, которую наполняю конкретным содержанием
- б) средство формирования имиджа фирмы
- в) индивидуальность фирмы вынесенная на обозрение г)
- г) все ответы не верны
- 19. Первая аэрозольная упаковка появилась в СССР ….
- а) 1930 –е гг.
- б) 1960 –е гг.
- в) 1970-е гг.
- г) 1980 –е гг.

20. Символ , который передаёт информацию об объекте или идее с помощью иллюстрации.

- а) типографика
- б) пиктографика
- в) пиктограмма
- г) диаграмма

Ключ к тексту:

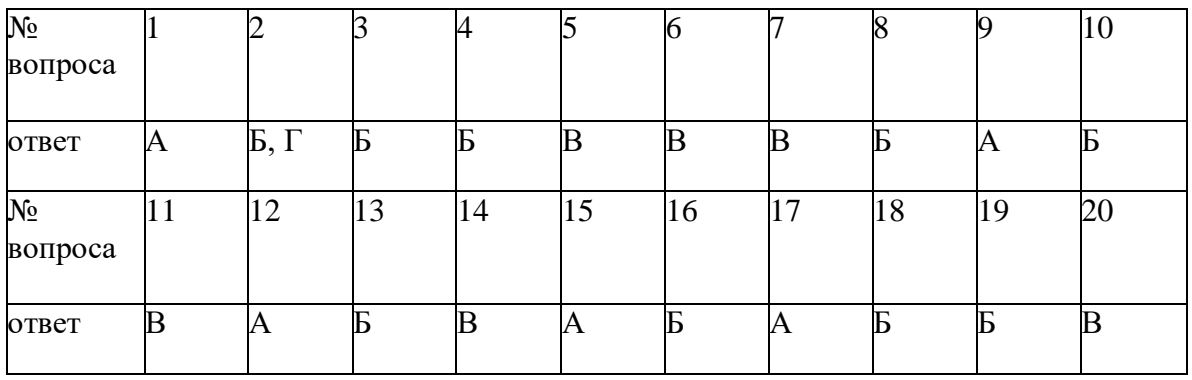

## **Практические работы к самостоятельной работе №2 по теме «типографика»**

- 1. Монограмма легкая
- 2. Монограмма тяжелая
- 3. Автопортрет простой (знаковый)
- 4. Автопортрет сложный (изобразительный)
- 5. Орнаментальная композиция геометрическая
- 6. Орнаментальная композиция декоративная
- 7. Фрагмент буквенного знака
- 8. Контрформа слова
- 9. Типографическое решение слов-антонимов.
- 10. Макет страницы Яна Чихольда
- 12. Шрифтовая композиция

13. Основные принципы набора сплошного текста. Двусторонняя выключка и флаговый набор.

- 14. Классическая типографика: композиция имени
- 15. композиция имя, отчество, фамилия
- 16. композиция фразы
- 17. -титульный и авантитульный лист
- 18. -первая страница с текстом и буквицей
- 20. -визитка
- 21. Рекламная шрифтовая открытка. Начертание
- 22. Рекламная шрифтовая открытка. Шрифтовое семейство
- 23. Календарная сетка
- 24. Визитная карточка. Художник, дизайнер, человек.
- 25. Типографическое решение рекламного слогана
- 26. Обложка для диска. Контраст, нюанс, пространство.
- 27. Праздничная шрифтовая открытка
- 28. Эксперименты с футуристическойтипографикой.
- 29. Верстка текста по принципам композиции журнала «Мерц».
- 30. Верстка текста по принципам швейцарской типографики.
- 31. Буклет авторской шрифтовой гарнитуры

## **Практическая работа по Photoshop/ Практическая работа № 1**

Скопируйте в текстовый редактор, приведенный инструменты и рядом с каждым из них подпишите его назначение, способ применения.

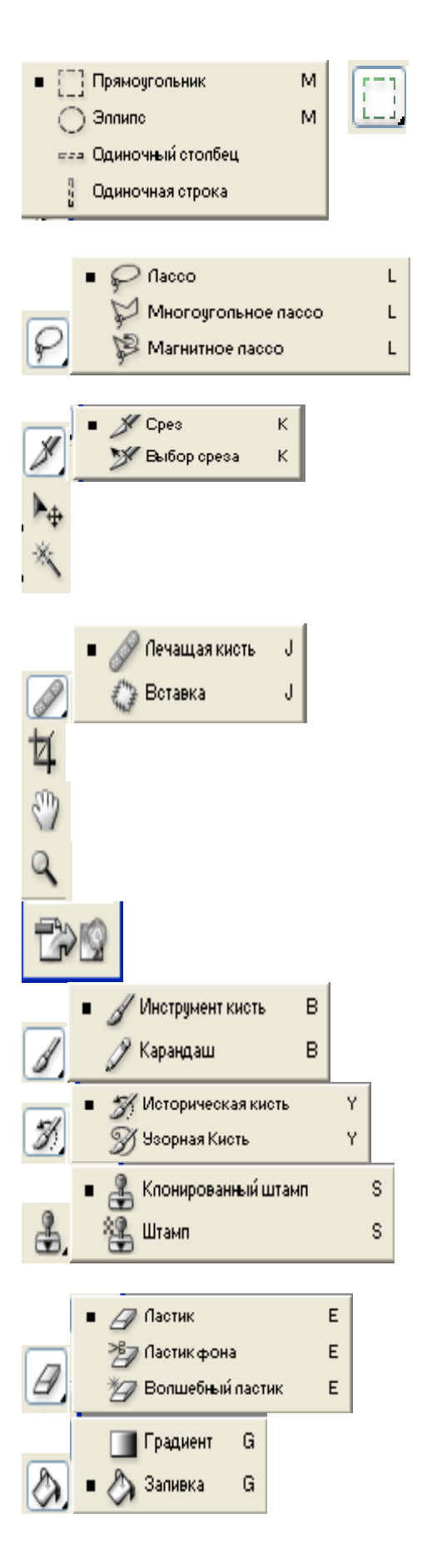

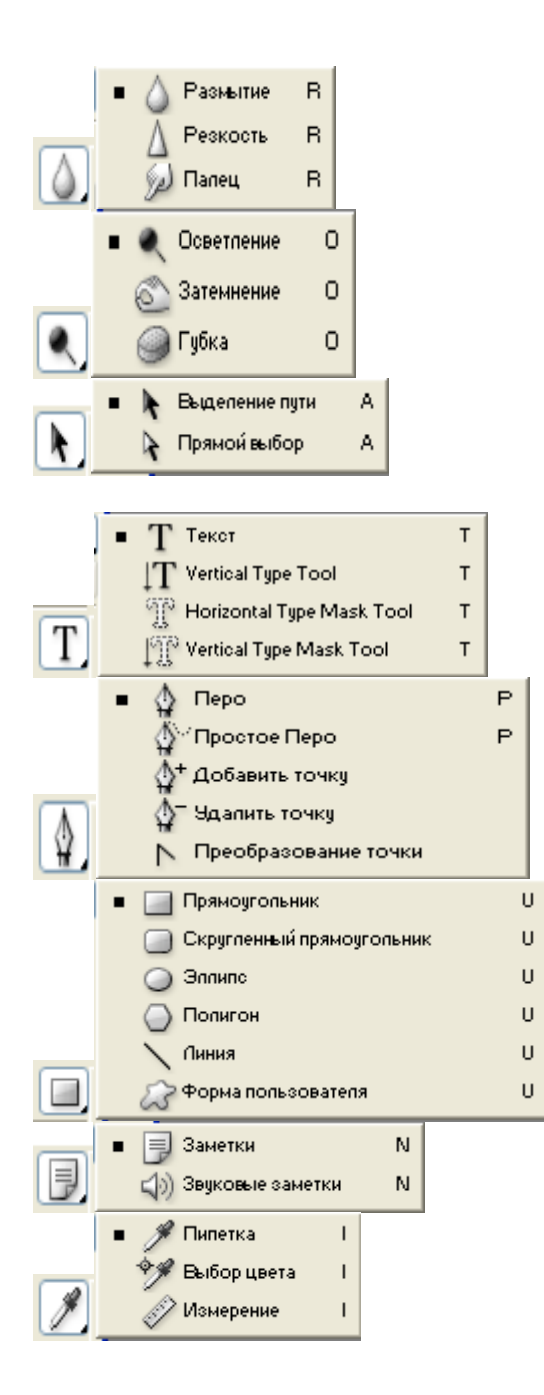

В графическом редакторе Photoshop создать 5-ть файлов (1.8 на 3). В каждый из них нарисовать следующие флаги, используя инструменты выделения и рисования.

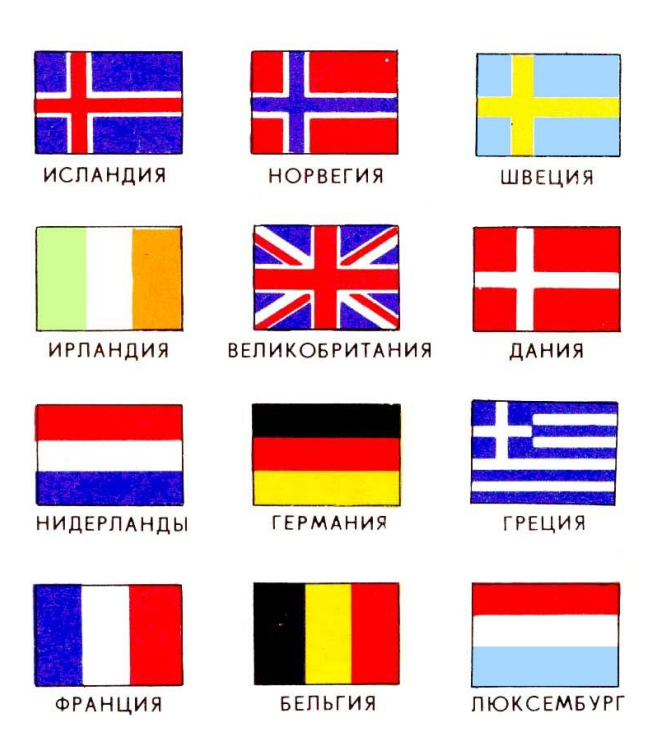

## **Практическая работа № 3**

В графическом редакторе Photoshop создать 5-ть файлов (1.8 на 3). В каждый из них нарисовать следующие флаги, используя инструменты выделения и рисования.

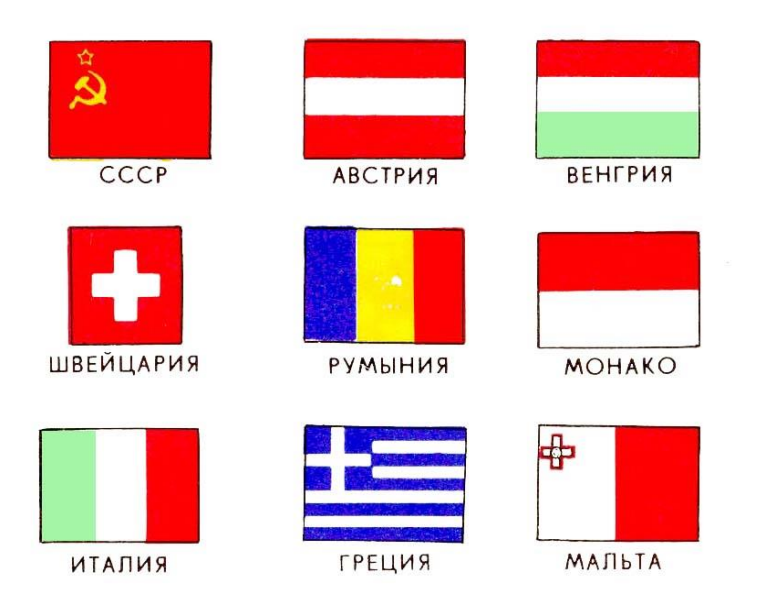

В графическом редакторе Photoshop отсканировать следующую фотографию. Используя инструменты удаления, рамки выделения, кисти и палитры отредактируйте изображение так, чтобы остались видны только флаги. Фон должен быть белого цвета.

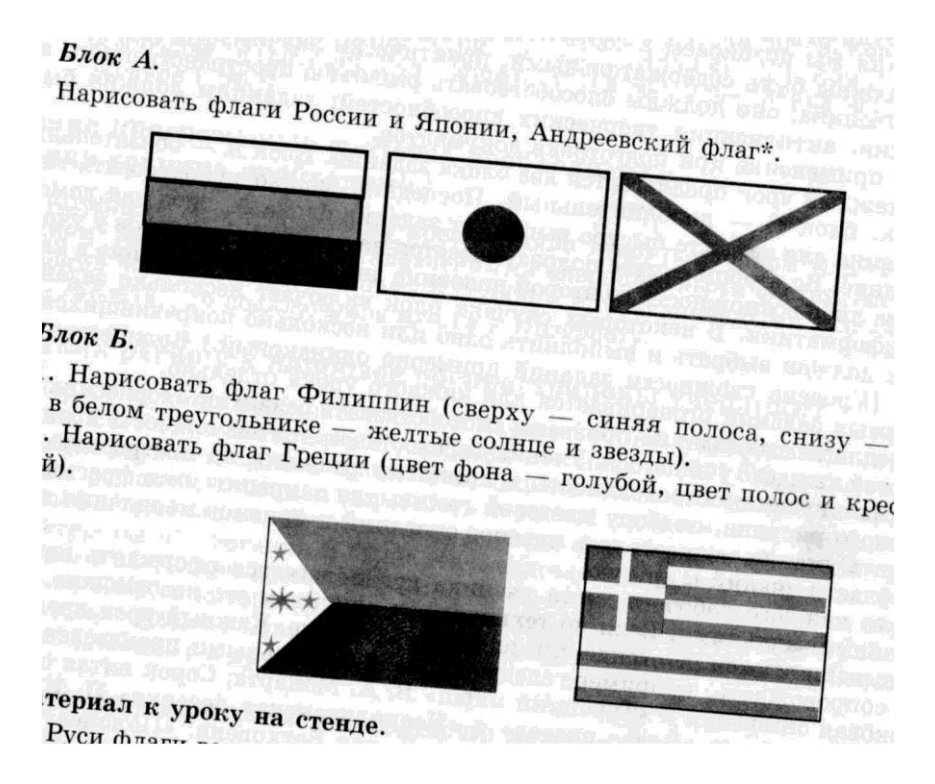

Необходимо выровнять флаги по горизонтали и флаги во втором ряду расположить симметрично по центру относительно 1-го ряда.

### **Практическая работа № 5**

Отсканировать изображение. Отредактировать с помощью инструментов графического редактора и раскрасить, используя палитру.

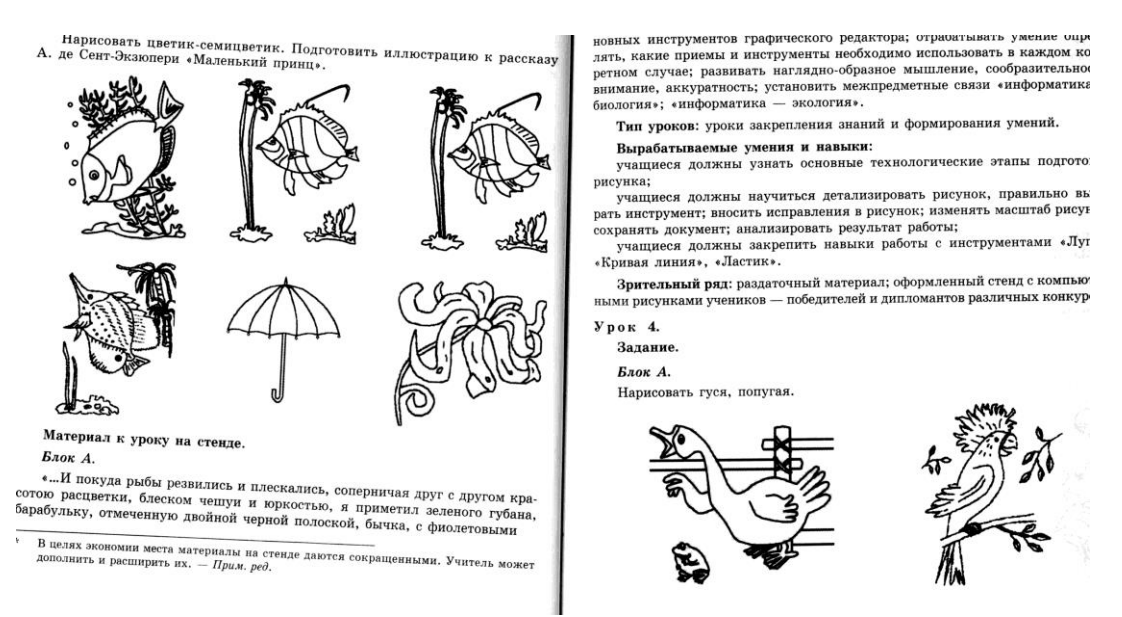

В графическом редакторе Photoshop необходимо отредактировать изображение.

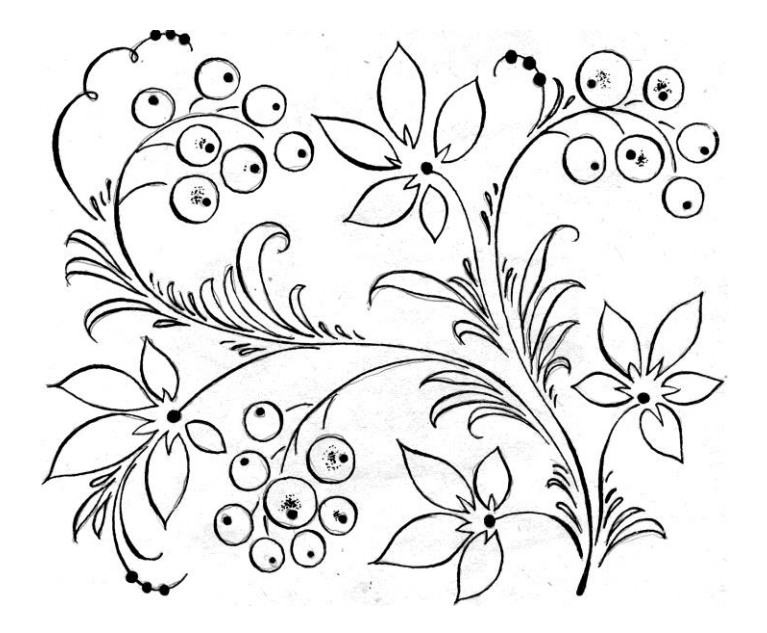

Создайте новый слой. Назовите его «Фон». Залейте его градиентом. Подложите слой «Фон» под основной слой с изображением. Перейдите в слой с контуром, выделите и удалите все лишнее. Подправьте контурные линии там, где это потребуется (если это не сделать, то заливка и градиент нельзя будет применить к элементу изображения).

Используя инструменты: заливка и градиент раскрасьте изображение. При раскрашивании заготовки используйте не более трех цветов. Цвета необходимо выбирать так, чтоб они гармонично смотрелись на созданном фоне.

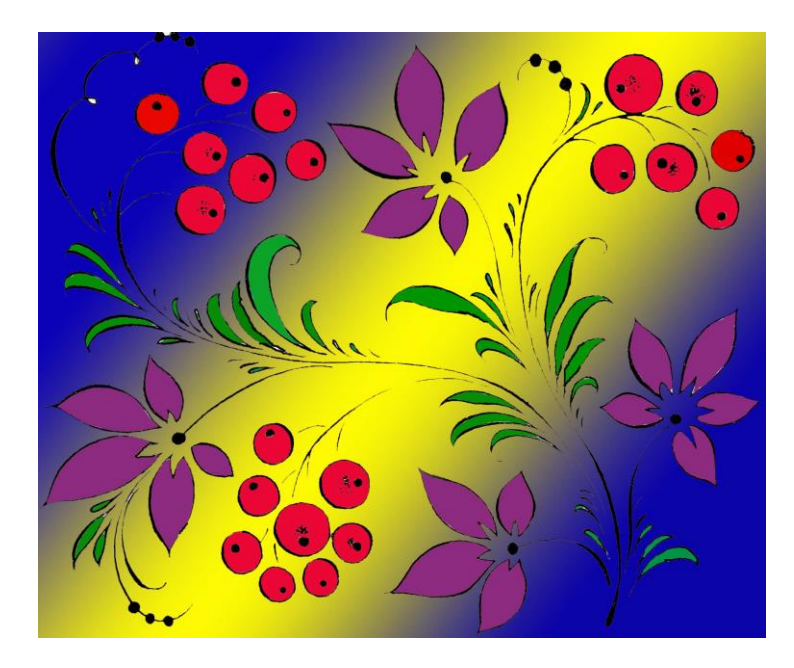

В графическом редакторе Photoshop необходимо отредактировать изображение.

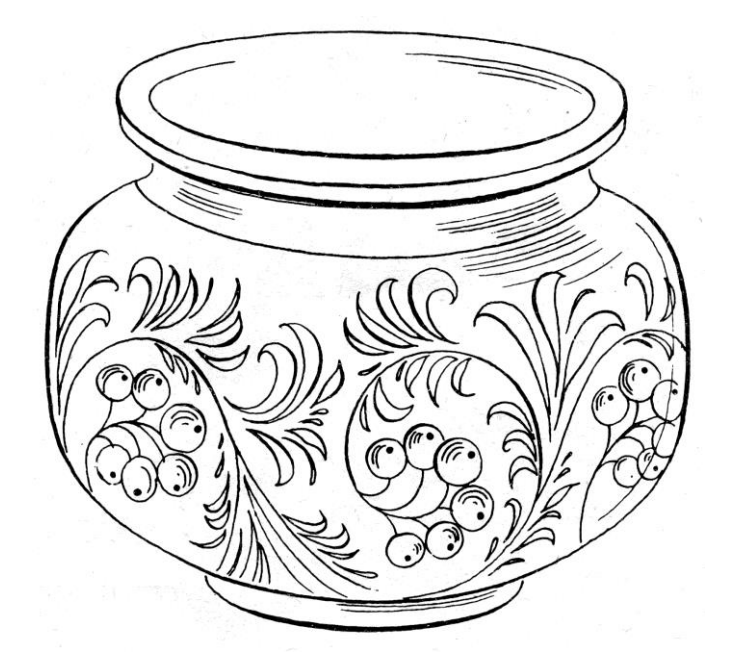

Создайте новый слой. Назовите его «Фон». Залейте его градиентом. Подложите слой «Фон» под основной слой с изображением. Перейдите в слой с контуром, выделите и удалите все лишнее. Подправьте контурные линии там, где это потребуется (если это не сделать, то заливка и градиент нельзя будет применить к элементу изображения). Используя инструменты: заливка и градиент раскрасьте изображение. При раскрашивании заготовки используйте не более трех цветов. Цвета необходимо выбирать так, чтоб они

гармонично смотрелись на созданном фоне.

# **Практическая работа № 8**

В графическом редакторе Photoshop необходимо отредактировать изображение.

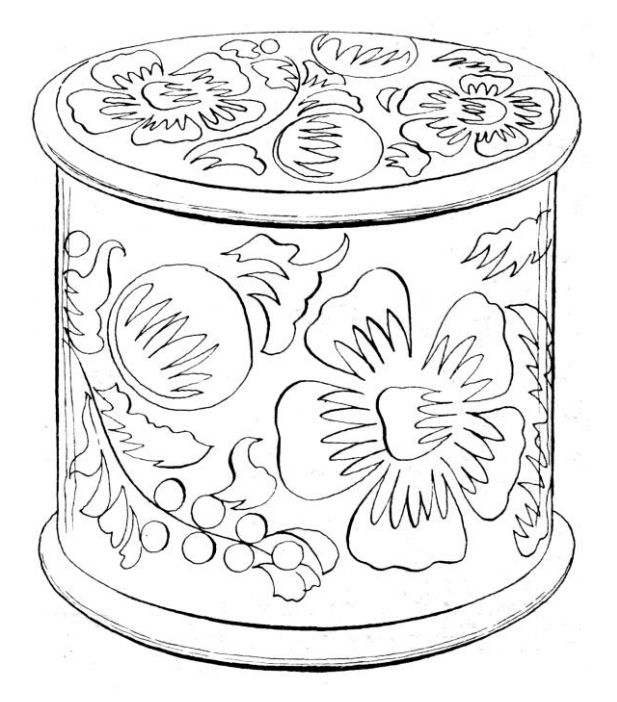

Создайте новый слой. Назовите его «Фон». Залейте его градиентом. Подложите слой «Фон» под основной слой с изображением. Перейдите в слой с контуром, выделите и удалите все лишнее. Подправьте контурные линии там, где это потребуется (если это не сделать, то заливка и градиент нельзя будет применить к элементу изображения).

Используя инструменты: заливка и градиент раскрасьте изображение. При раскрашивании заготовки используйте не более трех цветов. Цвета необходимо выбирать так, чтоб они гармонично смотрелись на созданном фоне.

## **Практическая работа № 9**

Используя одну из предложенных заготовок, создайте рамку для листа форматом А-4. При выполнении работы используйте метод копирования или штамп (можно комбинировать оба метода).

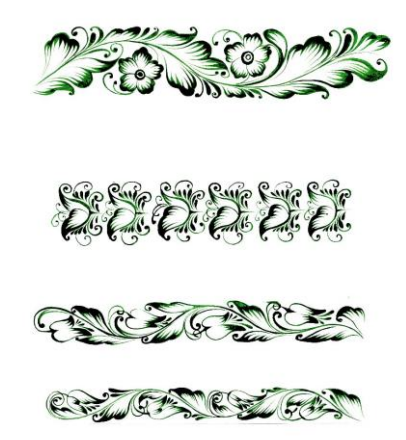

У Вас должна получиться рамка следующего вида:

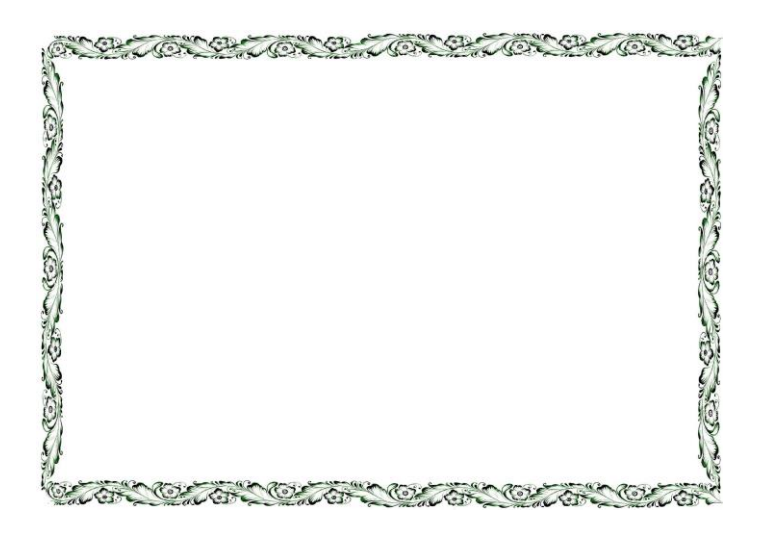

В графическом редакторе необходимо раскрасить черно-белую фотографию.

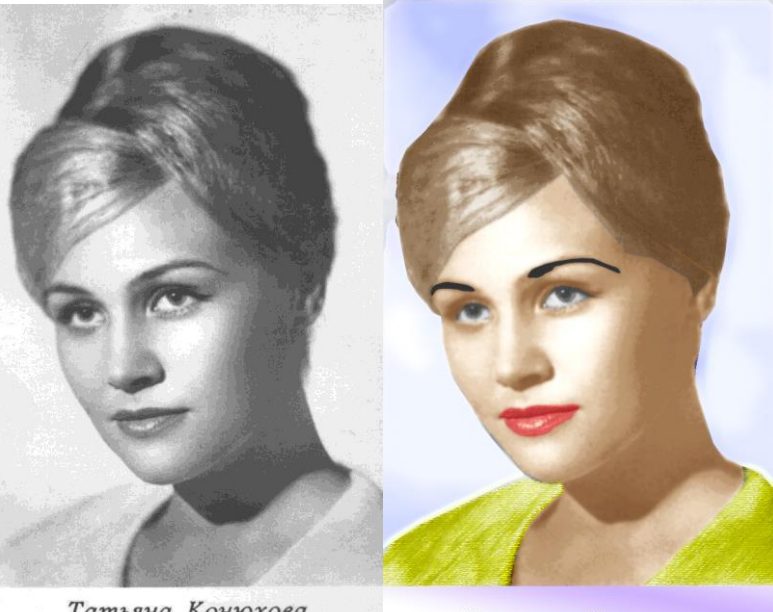

Татьяна Конюхова

Татьяна Конюхова

При редактировании фотографии пользуйтесь фильтрами и регулировками баланса цветов или кривыми, в зависимости от того, чем лучше владеете.

# **Практическая работа № 11**

Отсканируйте свою (сфотографируйте) фотографию, используя слои, преобразуйте ее в соответствии с приведенным рисунком.

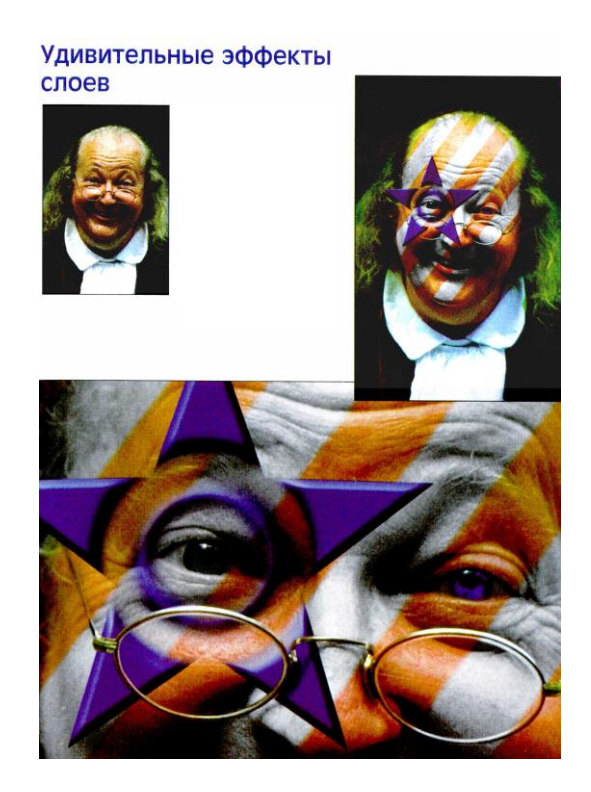

**Тестовые вопросы к итоговой контрольной работе**

## **Вариант 1**

1. Растровое изображение состоит из очень мелких элементов, составляющих мозаику. Как называется этот элемент? А) точка

Б)

пиксель

В) бит

Г) видеопиксель

2. Недостатком какого вида графики является ограниченные возможности при масштабировании, вращении и других преобразованиях?

А) векторная графика

Б) комбинированная

графика В) растровая

графика

Г) растровая и векторная

3. Инструменты, с помощью которых художник создает и редактирует изображения на компьютере – это…

А) электронные

таблицы Б) видео

редакторы

В) текстовые редакторы

Г) графические

редакторы

4. Сколько оттенков цвета позволяет закодировать 8 битов

памяти?

А) 256 Б) 16

В) 16 777 216

 $\Gamma$ ) 4

5. Что является элементарным объектом векторной

графики?

А) точка

Б)

пиксель

В)

контур

Г) цвет

6. Какие изображения могут быть легко масштабированы без потери качества?

А) растровые

Б) векторные

В) комбинированные

Г) растровые и векторные

7. В виде чего хранится описание векторных объектов?

А) записи последовательности расположения

пикселей

Б) записи повторяющихся команд

В) команды, которая определяет некоторую функцию и ее параметры

Г) алгоритма

8. Какой вид графики эффективно представляет изображение реалистично- фотографического качества?

А) векторная

Б)

фрактальная

В)

комбинированная

Г) растровая

9. Что является недостатком векторной графики?

А) занимает относительно небольшой объем

памяти Б) требуется большой объем памяти

В) могут быть масштабированы без потери качества

Г) не позволяет получать изображения фотографического качества

10. В каком графическом редакторе выделяют область пикселей?

А) трехмерном

Б)

растровом

В)

векторном

Г) растровом и векторном

11. Одной из основных функций графического редактора

является:

А) ввод изображений;

Б) хранение кода

изображения; В) создание

изображений;

Г) просмотр и вывод содержимого видеопамяти.

12. Элементарным объектом, используемым в растровом графическом

редакторе, является:

А) точка экрана

(пиксель); Б)

прямоугольник;

В) круг;

Г) палитра цветов.

13. Примитивами в графическом редакторе называют:

А) простейшие фигуры, рисуемые с помощью специальных инструментов графического редактора;

Б) операции, выполняемые над файлами, содержащими изображения, созданные в графическом редакторе;

В) среду графического редактора;

Г) режим работы графического редактора.

14. Сетка которую на экране образуют пиксели,

называют:

А) видеопамять;

Б)

видеоадаптер;

В) растр;

Г) дисплейный процессор.

15. Графика с представлением изображения в виде совокупностей точек

называется:

А) фрактальной;

Б)

растровой;

В)

векторной;

Г) прямолинейной.

16. Пиксель на экране монитора представляет собой:

А) минимальный участок изображения, которому независимым образом можно задать цвет;

Б) двоичный код графической информации;

В) электронный луч;

Г) совокупность 16 зерен люминофора.

17. Видеоадаптер - это:

А) устройство, управляющее работой монитора;

Б) программа, распределяющая ресурсы видеопамяти;

В) электронное энергозависимое устройство для хранения информации о графическо Г) процессор монитора.

18. Видеопамять - это:

А) электронное устройство для хранения двоичного кода изображения, выводимого на экран;

Б) программа, распределяющая ресурсы ПК при обработке изображения; В) устройство, управляющее работой монитора;

Г) часть оперативного запоминающего устройства.

19. Для хранения 256-цветного изображения на кодирование одного пикселя выделяется:

А) 2 байта;

Б) 4байта;

В) 256 бит;

Г) 1 байт.

20. Цвет точки на экране цветного монитора формируется

из сигнала:

А) красного, зеленого, синего и яркости;

Б) красного, зеленого, синего;

В) желтого, зеленого, синего и красного;

желтого, синего, красного и белого.

## **Ключ к тесту. Вариант 1**

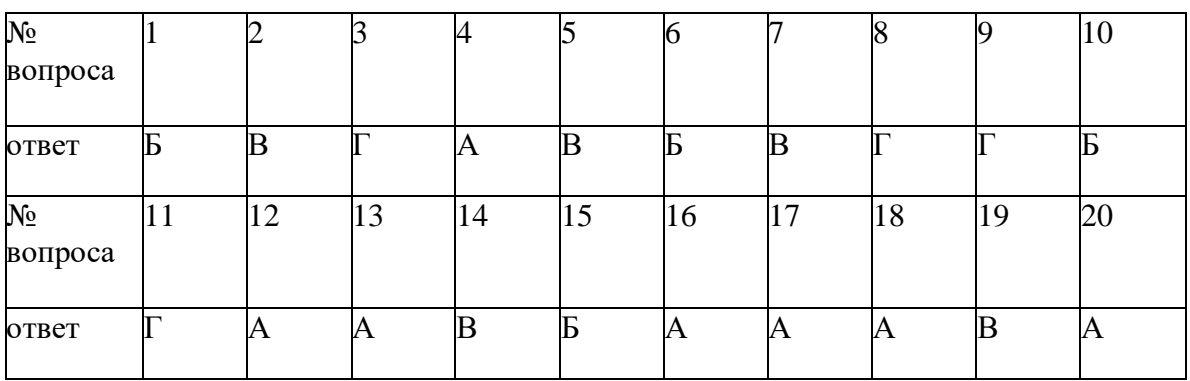

Время на выполнение задания – 2 мин. Общее время выполнения теста - 40 мин.

Каждый правильный ответ оценивается в 1 балл.

20-19 баллов – отлично, 18-17 баллов – хорошо, 16-15 баллов – удовлетворительно. Пороговое значение 14 баллов - 60% выполнения теста.

## **Вариант 2**

1. Какой параметр определяет максимальное количество цветов, которые могут быть воспроизведены одновременно?

А) цветовая

модель Б)

цветоделение

В) физический размер изображения

Г) цветовое разрешение (глубина цвета)

2. Какая цветовая модель базируется на трех основных цветах – красный, зеленый, синий?

А) аддитивная

Б) субтрактивная

В) аддитивная и

субтрактивная Г) никакая

3. Какая цветовая модель используется для

печати?

А) аддитивная

Б) субтрактивная

В) аддитивная и

субтрактивная Г) никакая

4. Есть ли возможность записи оттенка цвета в цифровом

значении?

А) только для модели RGB

Б)

да

 $B)$ 

нет

Г) только для модели CMYK

5. Изображения, созданные в какой палитре, могут воспроизводиться без искажения цвета на любой модели компьютера, подключенного к сети? А) безопасная палитра

Б) палитра натуральных

цветов В) стандартная

палитра

Г) индексная палитра

6. Цветовая модель описывающая цвет в виде цветового оттенка, насыщенности, яркости?

А) RGB

Б)

CMYK

В) HSB

Г) никакая цветовая модель

7. Какой цвет передает значение: CMYK (0;0;90;0)?

А) красный

Б)

черный В) желтый Г) зеленый 8. Операция разложения цветового изображения на три или четыре изображения, соответствующих применяемым цветовым компонентам? А) цветоделение Б) разрешение В) насыщенность Г) определение цветовой модели 9. Какой цветовой моделью является RGB? А) субтрактивной Б) аддитивной В) отражающей обыденное представление о цвете Г) аддитивной и субтрактивной 10. В какой цветовой модели максимальные значения дают черный цвет? А) CMYK Б) RGB В) **HSB** Г) во всех цветовых моделях 11. Способ представления графических данных на внешнем носителе – это … А) цветовая модель Б) модель графического файла В) формат графического файла Г) данные 12. Уменьшение размера файла за счет изменения способа организации данных – это … А) сжатие графических данных Б) разрешение В) трассировка Г) моделирование 13. Какой файловый формат является собственным форматом графического редактора CorelDRAW? А) PSD Б) DOC В) CDR  $\Gamma$ ) WMF 14. Какой файловый формат является собственным форматом графического

редактора Adobe Photoshop? А) EPS Б) PSD В) **JPEG**  $\Gamma$ BMP 15. Какая информация запоминается в растровом файле? А) разрешение Б) битовая глубина, цвет каждого пикселя В) размер изображения Г) размер изображения, битовая глубина, цвет каждого пикселя 16. Общий формат для различных графических приложений? А) векторный формат Б) стандартный графический формат В) растровый формат Г) формат графического файла 1. Какой формат является стандартным векторным форматом? А) BMP Б) EPS В) TIFF  $\Gamma$ ) **GIF** 2. Какой формат является стандартным растровым форматом? А) JPEG Б) WMF В) EPS  $\Gamma$ ) CGM 3. Существует ли возможность сохранения векторных изображений в растровых форматах? А) нет Б) да, только в формате BMP В) да Г) да, только в формате PSD 4. Как называются программы преобразователи форматов? А) вьюверы Б) плееры В) редакторы Г)

#### конверторы

## **Ключ к тесту. Вариант 2**

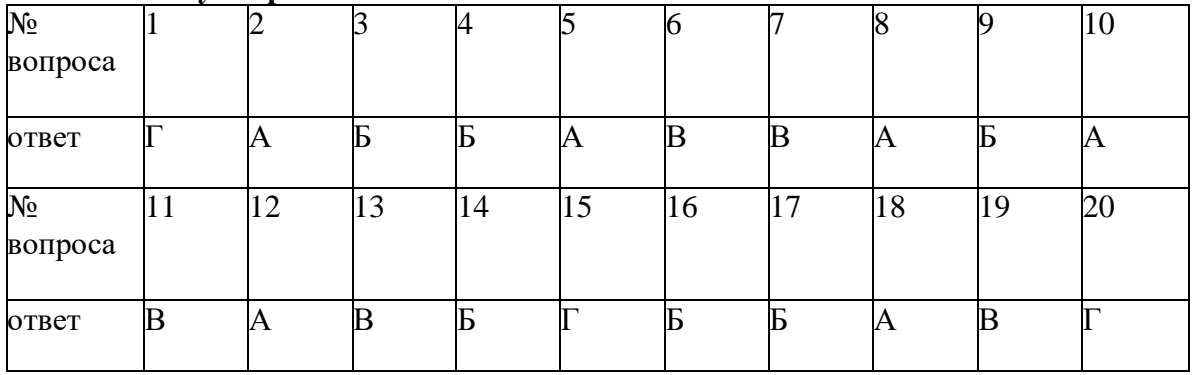

Время на выполнение задания – 2 мин. Общее время выполнения теста - 40 мин. Каждый правильный ответ оценивается в 1 балл.

20-19 баллов – отлично, 18-17 баллов – хорошо, 16-15 баллов – удовлетворительно. Пороговое значение 14 баллов - 60% выполнения теста.

## **Вариант 3**

1. Что такое интерфейс? А) графическая оболочка программы Б) инструмент В) палитра Г) линейки 2. Растровое изображение обрабатывается в программе - … А) Corel DRAW Б) Adobe Photoshop В) Microsoft Word Г) Microsoft Excel 3. Для чего предназначен инструмент Указатель? А) для заливки объектов Б) для выделения, перемещения и простой трансформации В) создания графических примитивов Г) построение кривых 4. В режиме какого инструмента создается треугольник? А) инструмент Прямоугольник Б) инструмент Эллипс В) инструмент Многоугольник Г) инструмент Указатель 5. Какие режимы существуют для инструмента Эллипс? А) дуга, эллипс Б) полигон, эллипс,

сектор В) эллипс, сектор,

дуга

Г) сектор, дуга

6. Для того что бы вычесть форму одного объекта из формы другого каким действием формовки необходимо воспользоваться?

А)

пересечение

Б)

соединение

В) упростить

Г) обрезка

7. Для чего предназначен инструмент

Безье?

А) создание контура

Б) редактирование контура

В) построения графических

примитивов Г) заливки объектов

8. В режиме какого инструмента выполняется изменение типа сегмента?

А) инструмент Безье

Б) Инструмент Форма

В) инструмент Указатель

Г) инструмент Прямоугольник

9. Как добавить узел на контуре объекта?

А) выполнить однократный щелчок левой клавиши

мыши Б) щелчок правой клавиши мыши

В) двойной щелчок левой клавиши мыши Г) двойной щелчок правой

клавиши мыши

10. Какую цветовую модель необходимо выбрать если изображение готовится для распечатки?

А)

**CMYK** 

Б) RGB

В) BMP

Г) GIF

11. Adobe Illustrator, Corel DRAW

– это...

А) редакторы растровой графики

Б) редакторы векторной графики В) текстовые

редакторы

Г) программы создания графиков

12. Для каких графических изображений верна характеристика «Изображения занимают относительно небольшой объем памяти и могут быть легко масштабированы без потери качества»?

А) битовые изображения

Б) растровые изображения В) векторные изображения

Г) точечные

изображения

13. Возможно применениеэффекта прозрачности для простого текста?

А) нет

Б) да

В) да, только в режиме инструмента Указатель

Г) только для некоторых символов текста

14. Какой командой упорядочивания объектовнужно

воспользоваться для перемещения объекта ниже всех созданных объектов файла?

А) «вперед на

один» Б) «назад»

В) «выше

всех» Г)

«ниже всех»

15. Какая последовательность создания художественного (фигурного) текста?

А) в режиме инструмента Текст на рабочем пространстве щелкнуть левой клавишей мыши, начать набор текста

Б) в режиме инструмента Указатель набрать текст в выделительной рамке В) в режиме инструмента Текст растянуть рамку, начать набор текста

Г) в режиме инструмента Живопись начать набор текста

16. Применив заливку к группе объектов применится ли цвет ко всем объектам, составляющим группу?

А)

да

Б)

нет

В) заливка применится только к объекту, находящемуся выше всех в группе Г) заливка применится только к объекту, находящемуся ниже всех в группе

17. Используя какой спецэффект можно создать плавный переход трансформации формы и цвета от одного объекта к другому?

А) интерактивное

перетекание Б)

интерактивная тень

В) интерактивная

прозрачность Г)

интерактивное искажение

18. В режиме какого инструмента можно изменить форму символов художественного (фигурного) текста?

А) инструмент Безье

Б) Инструмент

Форма

В) инструмент Указатель

Г) инструмент Прямоугольник

19. Как добавить узел на контуре объекта?

А) однократный щелчок левой клавиши мыши Б) щелчок правой клавиши мыши В) двойной щелчок левой клавиши мыши Г) двойной щелчок правой клавиши мыши 20. У какого вида заливки существует три его типа: 2-цветный, полноцветный, битовый? А) текстурная заливка Б) градиентная заливка В) узорчатая заливка

Г) однородная заливка

## **Ключ к тесту. Вариант 3**

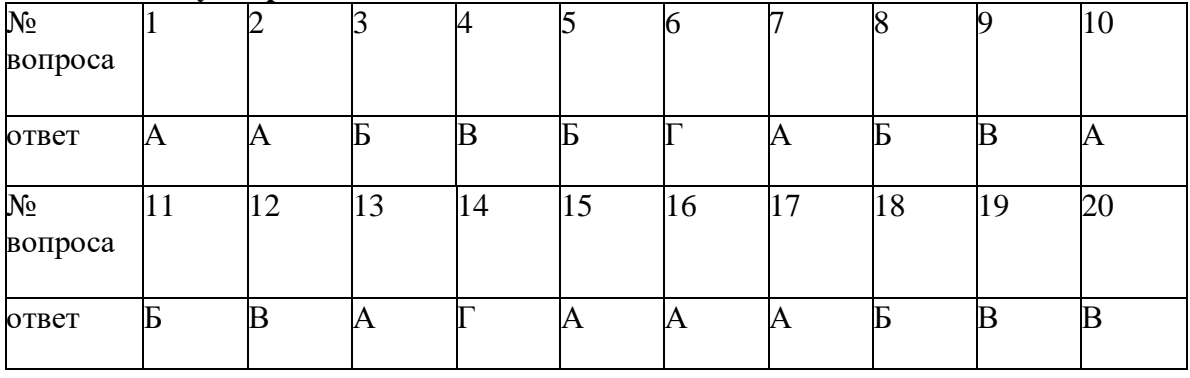

Время на выполнение задания – 2 мин. Общее время выполнения теста - 40 мин. Каждый правильный ответ оценивается в 1 балл.

20-19 баллов – отлично, 18-17 баллов – хорошо, 16-15 баллов – удовлетворительно. Пороговое значение 14 баллов - 60% выполнения теста.

ТЕСТ № 4

1. Каким изображением является фотография с цифровой

камеры?

А) растровое изображения

Б) векторное изображение

В) изображение комбинированной

графики Г) линейное изображение

2. Какую форму имеет геометрическое выделение?

А) эллипс и прямоугольник

Б) многоугольник, эллипс,

прямоугольник В) прямоугольник

Г) эллипс

3. В режиме какого инструмента можно перенести изображение попавшее в выделенную область?

А) инструмент Геометрическое

выделение Б) инструмент Перемещение

В) инструмент

Клонирование Г)

инструмент Кадрирование

4. По какому признаку Волшебная палочка выделяет пиксели растрового изображения?

А) объем изображения

Б) контрастные

пиксели

В) пиксели высокого качества

Г) выделяет только прямыми линиями

5. Как выделяет инструмент многоугольное лассо?

А) прямыми линиями

Б) свободными линиями

В) по форме многоугольника

Г) по форме прямоугольника

6. С какой целью используется инструмент

Кадрирование?

А) обрезка изображения

Б) выделение

изображения В) заливка

изображения

Г) коррекция цвета

7. Существует ли возможность преобразования изображения в чернобелое?

А) нет

Б) да

В) да, если изображение имеет ограниченное количество оттенков Г) иногда

8. Есть ли возможность создавать изображения на цветном фоне файла?

А) нет

Б) да

В) да, но только если фон имеет

узор Г) если формат файла .bmp

9. Имеется ли возможность создания объемного текста с падающими тенями?

А) да, в палитре Настройки смешивания

Б) нет

В) иногда

Г) если перевести изображение в векторный формат

10. Существует ли возможность сохранить файл формата **Photoshop (.psd)** в других растровых форматах, например, jpeg, tiff, bmp?

А) только если сначала перевести в векторный

формат Б) нет

В) да

Г) иногда

11. Что такое пиксель?

А) отдельный элемент растрового изображения

Б) сегмент, составляющий изображение векторной графики

В) изображение комбинированной графики

Г) наименьшая единица измерения памяти

12. Что такое графический примитив?

А) стандартная программа обработки графики

Б) простые геометрические объекты (прямые линии, дуги,

окружности, прямоугольники, многоугольники, спирали и др.)

В) элемент криволинейного

сегмента Г) пиксель

13. Ухудшится ли качество изображения при сильном его увеличении (500%), если оно состоит из сегментов и узлов (построено в программе Corel DRAW)?

А)

да

Б)

нет

В) ухудшится, но не заметно для

глаз Г) только в центре

изображения

14. Какую цветовую модель нужно использовать, если изображение готовитсядля печати на принтере?

А) RGB

Б)

CMYK

В)

комбинированный

Г) BMP

15. Можно ли выбрать цвет в программе Corel DRAW в цифровых значениях? А) нет

Б) да

В) не для всех цветовых моделей

Г) только примерные цифровые значения

16. Какое устройство преобразует изображение с листа бумаги в цифровую форму?

А) принтер

Б) графический

планшет В) сканер

Г) лазерный принтер

17. В какую геометрическую форму можно вписать область растрового изображения в программе Adobe Photoshop?

А) окружность,

многоугольник Б)

прямоугольник

В) многоугольник

Г) прямоугольник, окружность

18 Единица измерения разрешения – dpi (dots per inch). Как переводится на русский язык?

А) пикселей в квадратном

метре Б) пикселей на дюйм

В) миллиметров в

сантиметре Г) миллиметров

в дюйме

19 Есть ли возможность изменения колорита фотографии в программе

Adobe Photoshop? А) да, только придание теплого колорита Б) только усиление контраста изображения В) нет Г) да 20.В каком фильтре программы Adobe Photoshop возможно искажение, такое как вдавливание, раздувание, закручивание и др.? А) смазывание Б) пикселизация

В) экстракция

 $\Gamma$ )

кадрирование

#### **Ключ к тесту № 4**

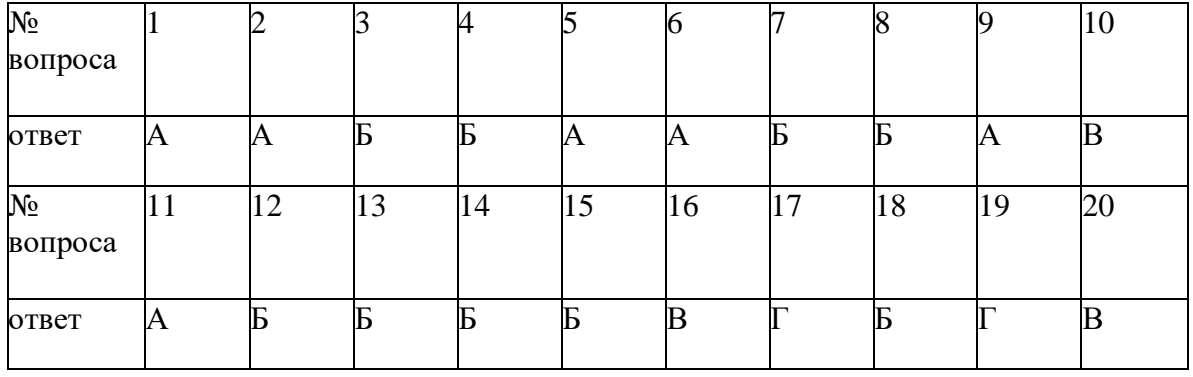

Время на выполнение задания – 2 мин. Общее время выполнения теста - 40 мин. Каждый правильный ответ оценивается в 1 балл.

20-19 баллов – отлично, 18-17 баллов – хорошо, 16-15 баллов – удовлетворительно. Пороговое значение 14 баллов - 60% выполнения теста.

#### *Примерные темы докладов*

- 1. Дизайн как особая форма проектной деятельности.
- 2. Единство пользы и красоты как основной принцип дизайна
- 3. Краткая характеристика графического дизайна
- 4. Дизайн книг традиция и современность.
- 5. Плакатная графика А.Мухи.
- 6. Эль Лисицкий конструктор книг.
- 7. Конструктивизм в графическом дизайне.
- 8. Направления модернизма
- 9. Мастер модерна Анри Ван де Вельде.
- 10. Предметная типографика С.Загмайстера.
- 11. Дизайн упаковки вчера и сегодня.
- 12. Развитие видов графического дизайна во второй половине ХХВВ.
- 13. Роль БАУХАУС в развитии графического дизайна.
- 14. Роль ВХУТЕМАС в развитии графического дизайна в России.
- 15. Деятельность Веркбунда.
- 16. Дизайн первой трети 20-го века в Западной Европе и в США.
- 17. Особенности современного дизайна в России
- 18. Культурологический аспект дизайна японской упаковки.
- 19. Идеи футуризма в графическом дизайне.
- 20. Новая роскошь голландских дизайнеров.
- 21. Японский графический дизайн.
- 22. Фирменный стиль мировых олимпиад.
- 23. Возможности цифрового дизайна ХХ1 в.
- 24. Советский агитплакат.
- 25. Русский стиль в графическом дизайне.

1. Текст набирается только с одной стороны листа. Выравнивается по всей ширине листа.

- 2. Формат листа: А 4.
- 3. Шрифт: Times New Roman, 14 кегль
- 4. Интервал полуторный.
- 5. Поля: левое 2,5 см, правое 1,5 см, верхнее 2,0 см., нижнее 1,5 см.
- 6. Объем работы: 5-7 страниц + приложения

7. Титульный лист: обязательно оформить на компьютере. Фамилии авторов и преподавателей – 14 кеглем, с выравниванием по правому краю. Название организации – 14 кеглем, выравнивание по центру. Слово «Доклад» и название темы – 20 кеглем полужирно.

8. Структура доклада:

Введение

- 1. Название первой главы
- 1.1. Название первого параграфа первой главы
- 1.2. Название второго параграфа первой главы
- …………………………………………………..
- 2. Название второй главы
- 2.1. Название первого параграфа второй главы
- …………………………………………………..
- Заключение

Список литературы (не менее 5 источников)

Приложение (Комплектуются иллюстративные материалы)

- 9. Брошюрование работы
- Листы собираются одним томом в следующем порядке:
	- Титульный лист
	- Содержание (перечисляются указанные в п. 8 разделы работы и указывается номер страницы, с которой начинается соответствующий раздел)
	- Введение
	- Разделы п. 8
	- Заключение
	- Список литературы
	- Приложение
- 10. Нумерация страниц:

Титульный лист и содержание имеют номера, которые не проставляются. Все остальные листы, включая листы приложения, нумеруются порядковыми номерами. Номера страниц рекомендуется ставить в правом нижнем углу страницы без точки и каких-либо иных знаков.

11. Набор заголовков

Заголовки глав набираются строчными буквами полужирным начертанием, но начинаются с прописной буквы. Заголовки параграфов набираются

строчными буквами обычным начертанием, но начинаются с прописной буквы. Располагаются они с абзацным отступом от левого края листа. После заголовков точки не ставятся. Заголовок отделяется от текста пустой строкой.

12. Стиль изложения

Изложение должно быть ясным и выполненным в одном стиле. Текст должен быть тщательно «вычитан» и не содержать орфографических и синтаксических ошибок. Если какой-либо из используемых авторов цитируется, то цитата должна быть точной и «закавыченной», причем необходимо сослаться на источник, откуда приводится цитата.

13. Ссылки на литературные источники: делаются путем указания в скобках номера источника из списка литературы.

14. Оформление иллюстраций

Иллюстрации выполняются с помощью ксерокса или путем сканирования в компьютер и печати на принтере. Они должны быть собранными в приложении. Под каждой иллюстрацией ставится порядковый номер и дается название с указанием автора, названия, характера иллюстрации (репродукция, фото), года или времени создания.

*Например: 5. Плакат «Мой руки после работы и перед едой»( 1931). Или: 12. В.Арсентьев. Логотип Олимпиады -80*

15. Ссылки на иллюстрации

По тексту ссылки делаются в скобках. Например: (Илл. 12).

16. Переплет

Работа переплетается или вкладывается в папку

Доклад представляется на семинарах в виде выступлений.

Критерии оценки доклада: соответствие теме; глубина проработки материала; правильность и полнота использования источников; владение терминологией и культурой речи; оформление доклада

## *Учебно-методическое и информационное обеспечение дисциплины.* **Основная литература**

- 1. Официальный учебный курс AdobePhotoshop CS. М.: Изд-во ТРИУМФ, 2006
- 2. Айсманн К. Ретуширование и обработка изображений в Photoshop,- М.: Издательский дом «Вильямс», 2006
- 3. Кэплин С. Секреты создания спецэффектов в Photoshop. Руководство дизайнера, 3-е издание/ Стив Кэплин. – М.: Эксмо, 2007
- 4. Кэлби С. Хитрости и секреты работы в Photoshop 7. : Пер с англ. М.: Издательский дом «Вильямс», 2007
- 5. Мануйлов В.Г. Ретуширование и обработка цифровых изображений в AdobePhotoshop. Информатика в школе: Приложение к журналу «Информатика и образование». №7 – 2006
- 6. Глазычев В. Дизайн как он есть: Изд. 2-е, доп. М.: Европа, 2009.
- 7. Ермолаева Л.П. Основы дизайнерского искусства: декоративная живопись, графика, рисунок фигуры человека. М.: «Издательство Гном и Д», 201 1.
- 8. Основы теории дизайна. СПБ.: Питер, 2009.
- 9. Зрительное восприятие изображений / Под общ. Ред. М.М. Мирошникова. СПБ.: Питер, 2011.
- 10. Куприна Ю.П. Проектирование в графическом дизайне. Изд-во ТРОО «Бизнес-НаукаОбшество», 2013.
- 11. Куприна Ю.П. Теоретические основы дизайна. Тамбов: Изд. дом ТГУ им. Г.Р. Державина, 2014.
- 12. Лаврентьев А.Н. История дизайна. М.: Гардарики, 2008
- 13. Оксфордовская иллюстрированная энциклопедия. В 9-ти т. Т. 5. Искусство. // Ред.

Норвич Д.Д. М. ИНФРА М.: Весь мир, 2010. ( 11. Пономоренко С. Пиксель и вектор. Принципы цифровой графики. СПБ.: БХВ Петербург, 2012.

14. Устин В.Б. Композиция в дизайне. М.: «Издательство Астрель», 2005.

## **Дополнительная литература**

- 1. Гуревич П.С. Психология рекламы. М.: «Профессиональный учебник», 2006.
- 2. Назаров Ю.В. Постсоветский дизайн (1987-2000). Проблемы, тенденции, перспективы, региональные особенности. М.: Союз дизайнеров России, 2007.
- 3. З. Мокшанцев Р.И. Психология рекламы. М.: Инфа, 2009.
- 4. Повелейко Р. Промышленная реклама, графика, упаковка. М.: Новосибирск, 2009.
- 5. Праздников Г.А. Процесс художественного творчества. М.: Высшая школа, 2007.
- 6. Ростовцев Н.Н., Ростовцев А.В, Терентьев А.В Развитие творческих способностей на занятиях рисованием. М.: Просвещение, 2007.
- 7. Смирнов С.Н. Шрифт и шрифтовой плакат М.: ИНФА, 2006.
- 8. Хиллер Б. Стиль ХХ века: Пер. с англ. М.: СЛОВО, 2010.
- 9. Яковлев В.Г. Проблемы художественного творчества. М.: Высшая школа, 2007